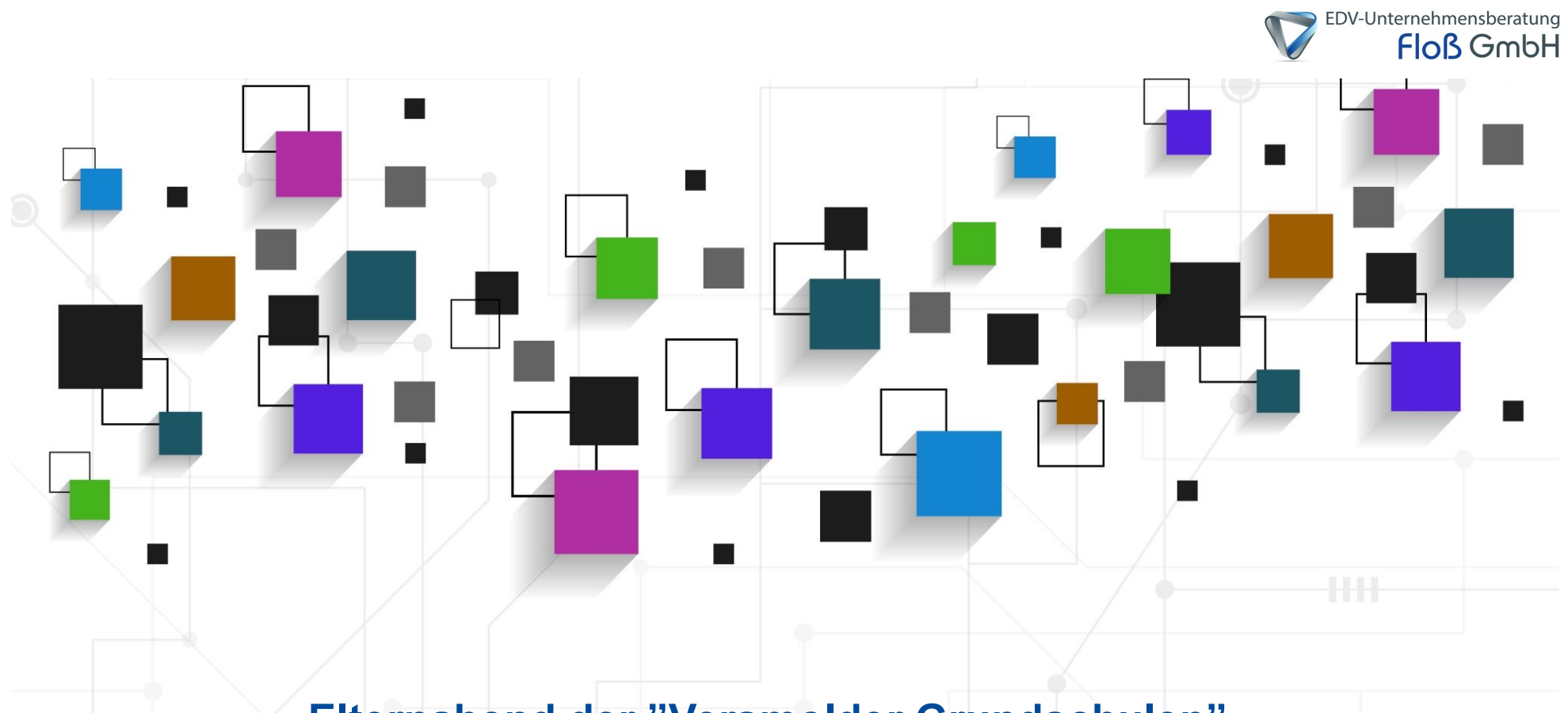

### **Elternabend der "Versmolder Grundschulen"**

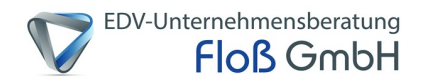

# **Referent I**

#### **Thomas Floß**

Datenschutz- und Informationssicherheitsbeauftragter

**thomas.floss@floss-consult.de**

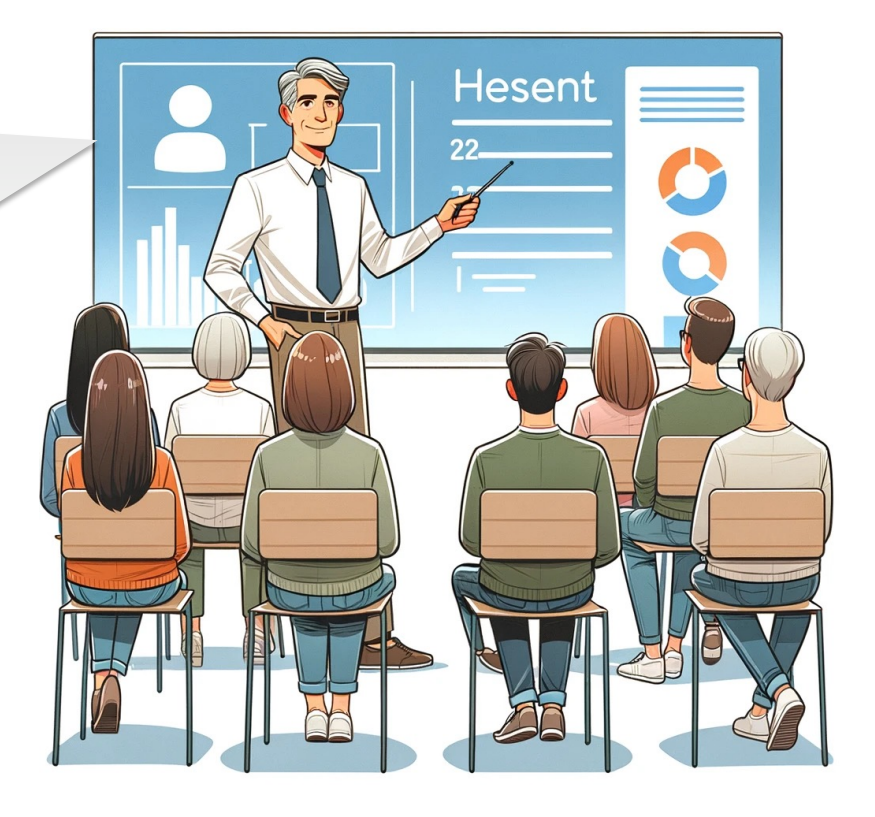

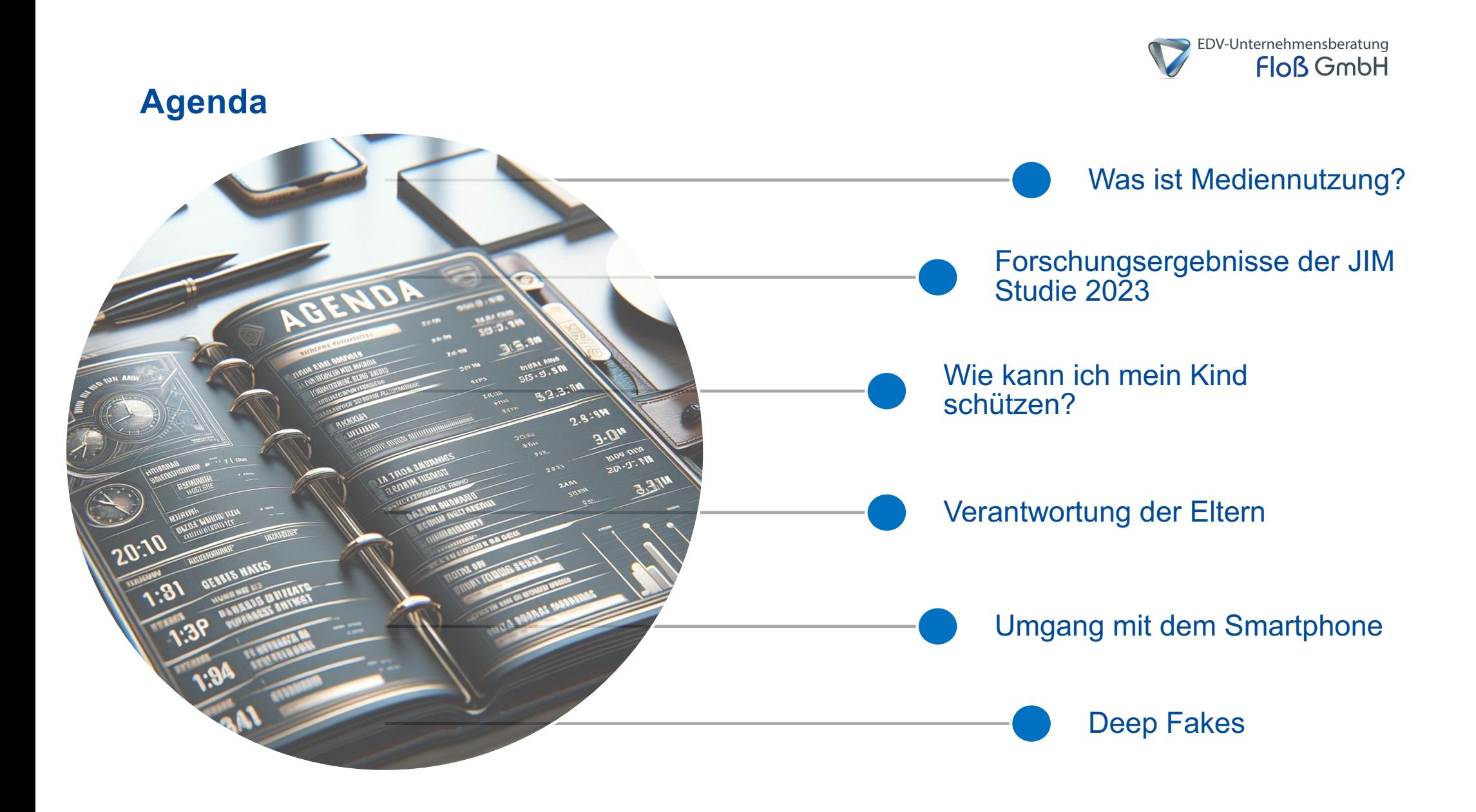

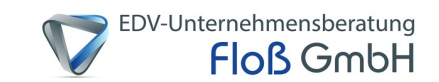

# **Was ist Mediennutzung?**

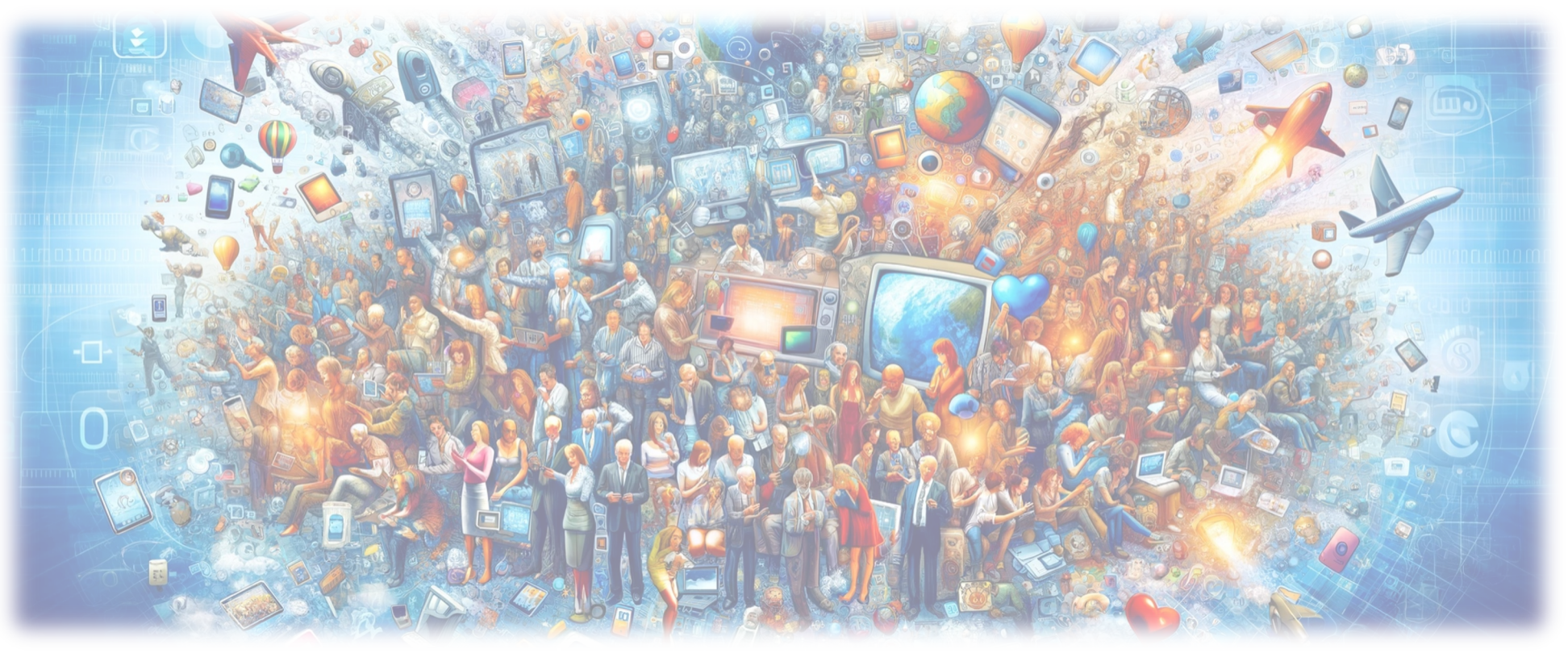

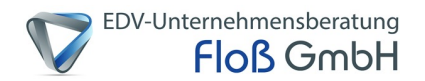

# **Was ist Mediennutzung?**

Als Mediennutzung bezeichnet man den Gebrauch und Konsum von Medienangeboten, wie

- Zeitungen,
- CDs,
- MP3 Player,
- Kassetten,
- Fernsehen
- Internet

Die Nutzung von digitalen Medien ist dabei immer gut für:

- Recherchearbeiten für die Schule,
- Nachrichtendienst,
- Reiseplanung,
- Vernetzung mit Familie und Freunden,
- etc.

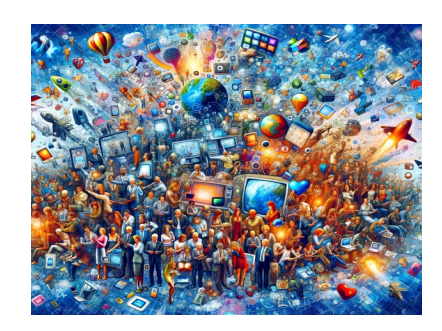

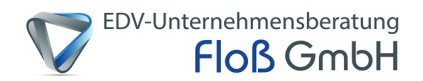

# **Was ist Mediennutzung?**

**Wo liegt der Unterschied zwischen Mediennutzung/ und –sucht?**

#### **Mediennutzung**

- Unter Medienkonsum wird die Nutzung von Bildschirmmedien zum passiven Konsum, zum Spielen oder zur Kommunikation verstanden
- Beim Medienkonsum können die Nutzer die genutzten Geräte bei Aufforderung "aus den Händen legen"

### **Mediensucht**

- Mediensucht ist ein umgangssprachlicher Sammelbegriff für eine Abhängigkeit von **Medien**
- Darunter fallen die Internetsucht, Fernsehsucht, Handysucht oder auch die Sucht nach Computerspielen
- Bei der Mediensucht können die Nutzer die Geräte nicht ohne weiteres "aus den Händen" legen

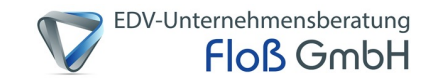

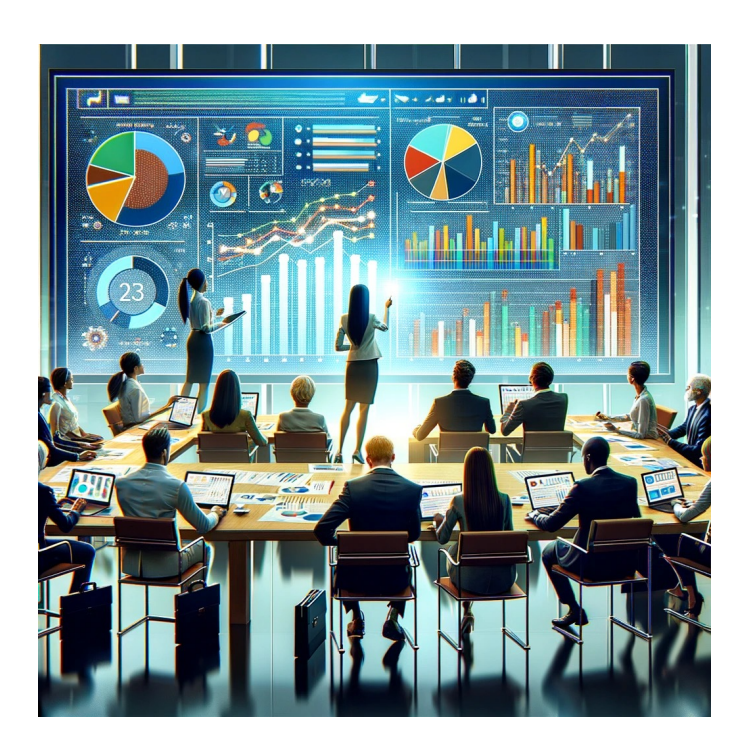

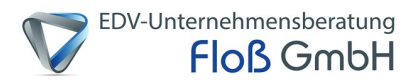

Die repräsentative JIM-Studie (Jugend, Information, Medien) erscheint seit 1998 auch in diesem Jahr und untersucht die Mediennutzung von Jugendlichem im Alter von 12 bis 19 Jahren.

Hier einige wichtige Ergebnisse der aktuellen JIM-Studie 2023:

#### **224 Minuten**

sind Jugendliche 2023 durchschnittlich am Tag online

#### **58% der 12- bis 19- jährigen**

sind im letzten Monat vor der Befragung mit Fake News in Kontakt gekommen, gut die Hälfte mit beleidigenden Kommentaren

### **94% der Jugendlichen nutzen regelmäßig WhatsApp**

Instagram belegt mit 62% den Platz 2, gefolgt von TikTok mit 59% und Snapchat mit 49%

#### **Jedes dritte Mädchen**

Und jeder vierte Junge wurde 2023 im Netz schon einmal sexuell belästigt

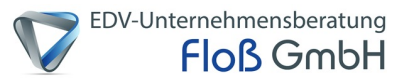

JIM 2023: Soziodemografie

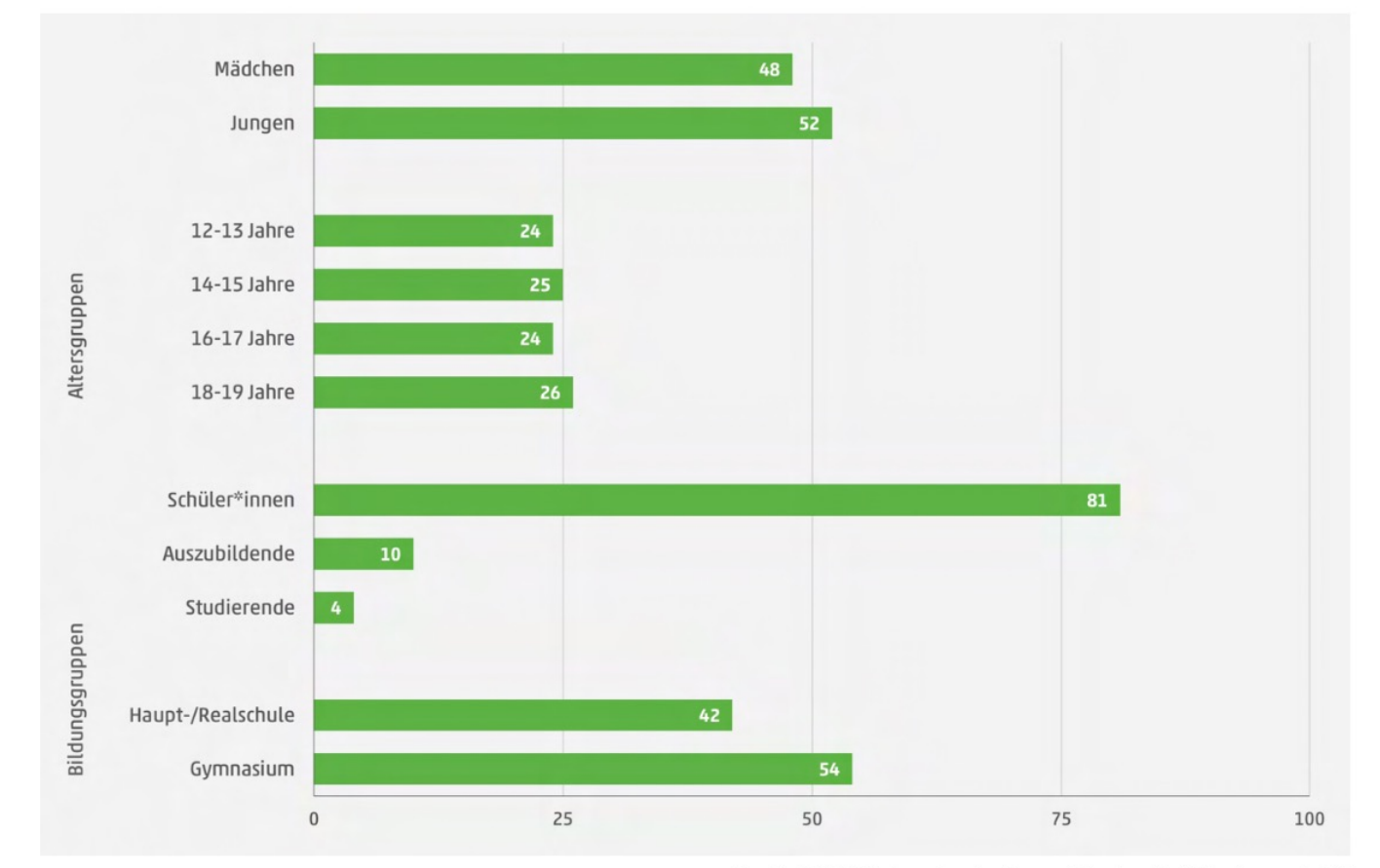

Quelle: https://www.lfk.de/forschung/medi ennutzungsstudien/jim-studie-2023

Quelle: JIM 2023, Angaben in Prozent, Basis: alle Befragten, n=1.200

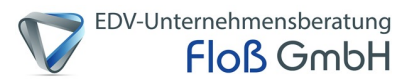

Medienbeschäftigung in der Freizeit 2023 - Vergleich 2022

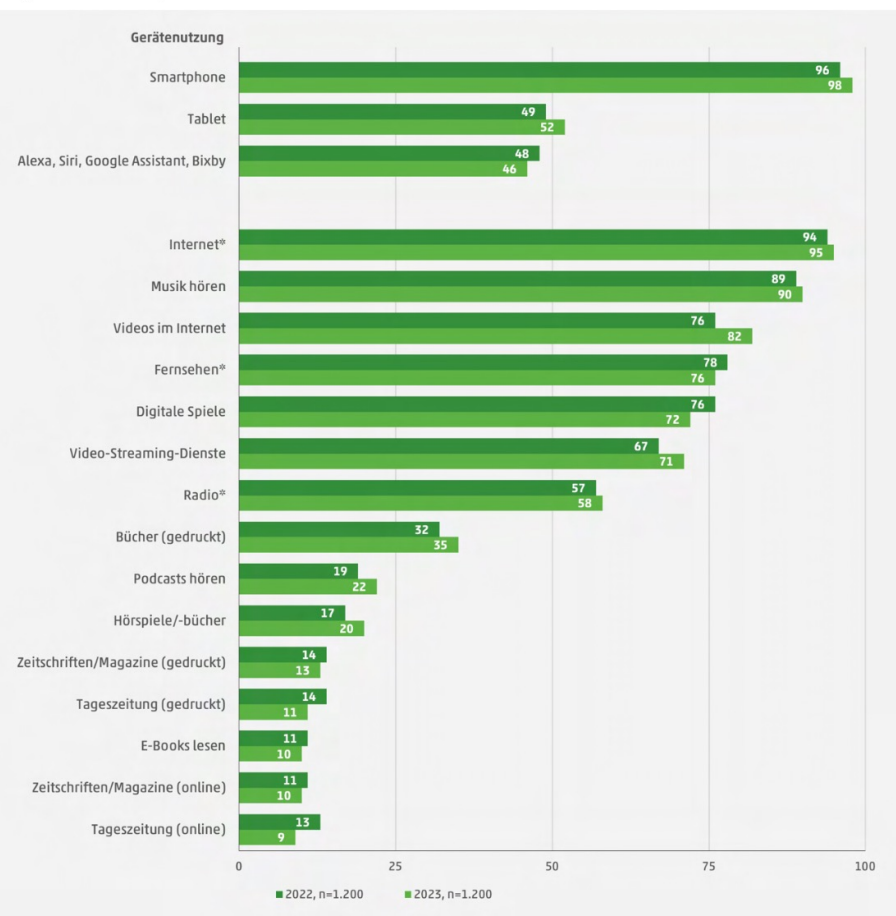

- täglich/mehrmals pro Woche-

Quelle: JIM 2022, JIM 2023, Angaben in Prozent, \*egal über welchen Verbreitungsweg, Basis: alle Befragten, n=1.200

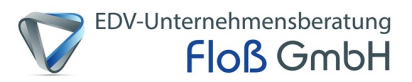

Durchschnittliche tägliche Bildschirmzeit am Smartphone

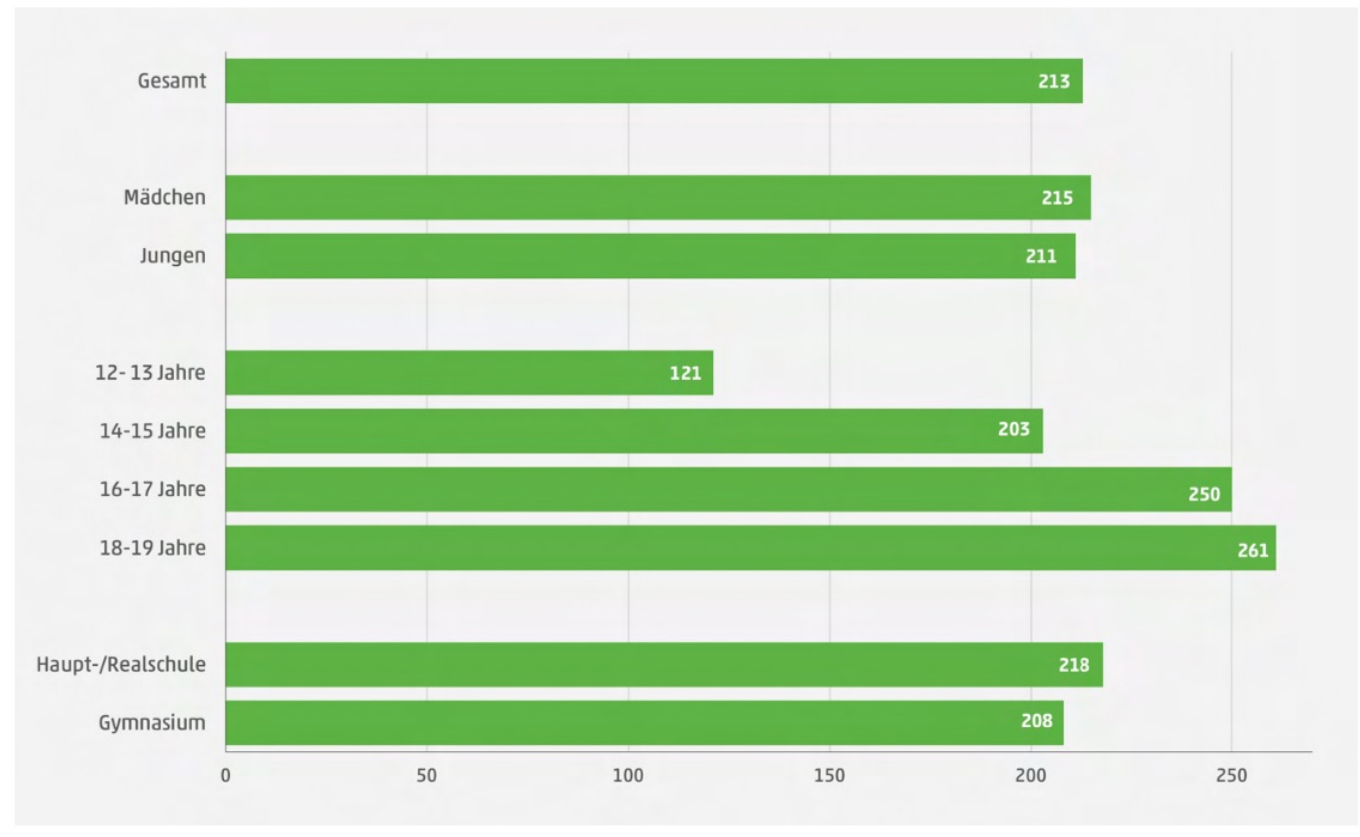

Quelle: JIM 2023, Angaben in Minuten, Basis: Befragte, die ihre Bildschirmzeit überprüfen n=510

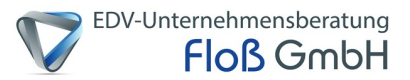

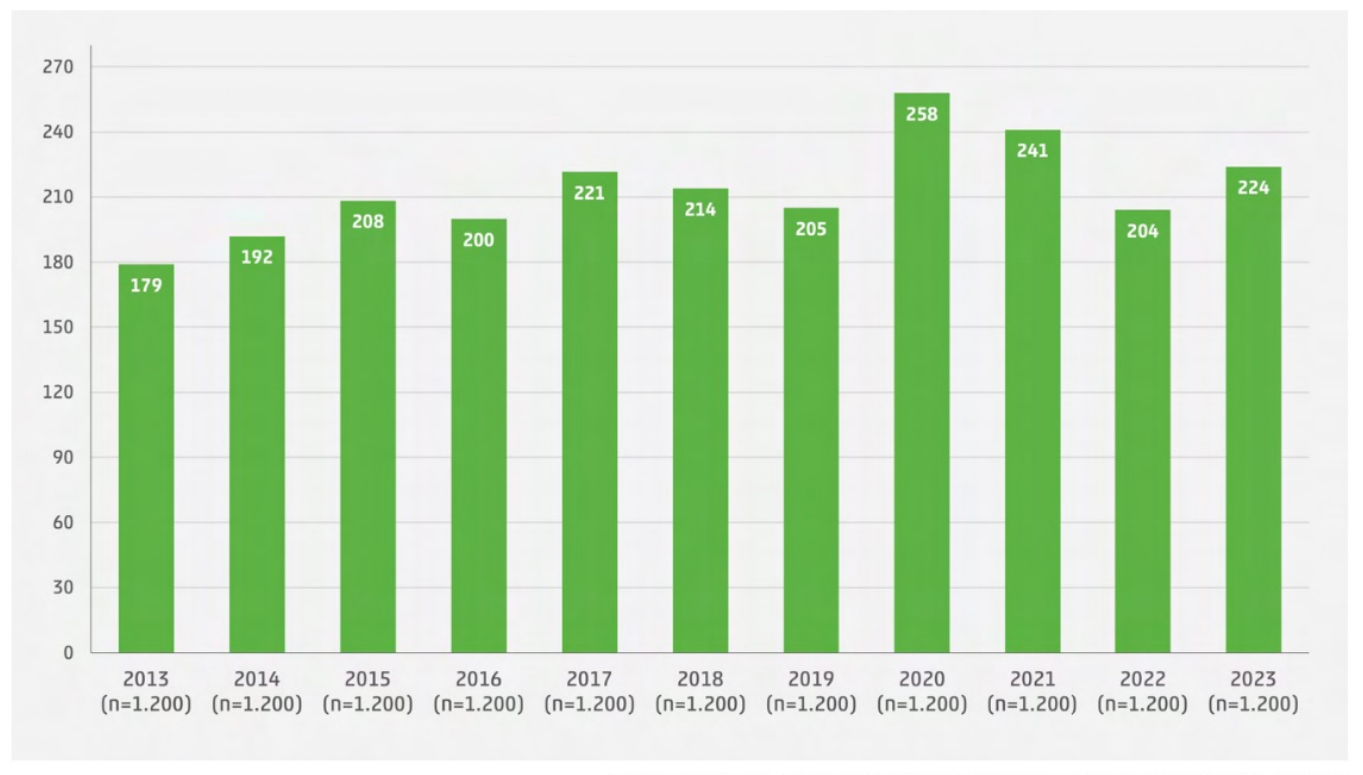

Entwicklung tägliche Onlinenutzung 2013-2023

Quelle: JIM 2013-JIM 2023, Angaben in Minuten; Basis: alle Befragten, n=1.200

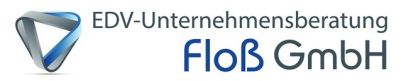

**Wichtigste Apps 2023** 

- bis zu drei Nennungen ohne Antwortvorgabe -

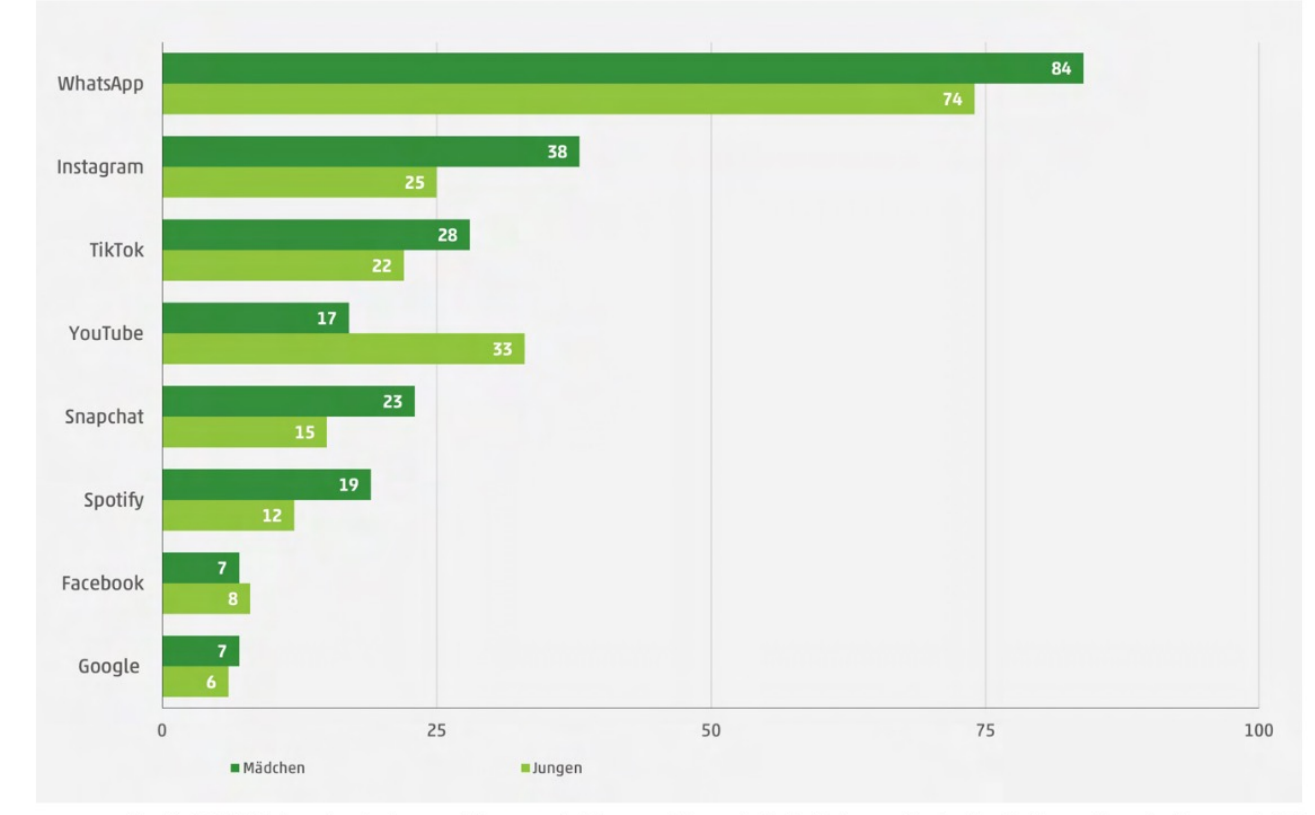

Quelle: https://www.lfk.de/forschung/medi ennutzungsstudien/jim-studie-2023

Quelle: JIM 2023, Angaben in Prozent, Nennung ab 3 Prozent (Gesamt), Basis: Befragte, die ein Handy/Smartphone besitzen, n=1.162

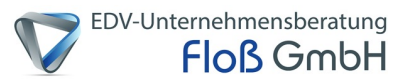

#### Wichtigste Apps Top 5

- bis zu drei Nennungen ohne Antwortvorgabe -

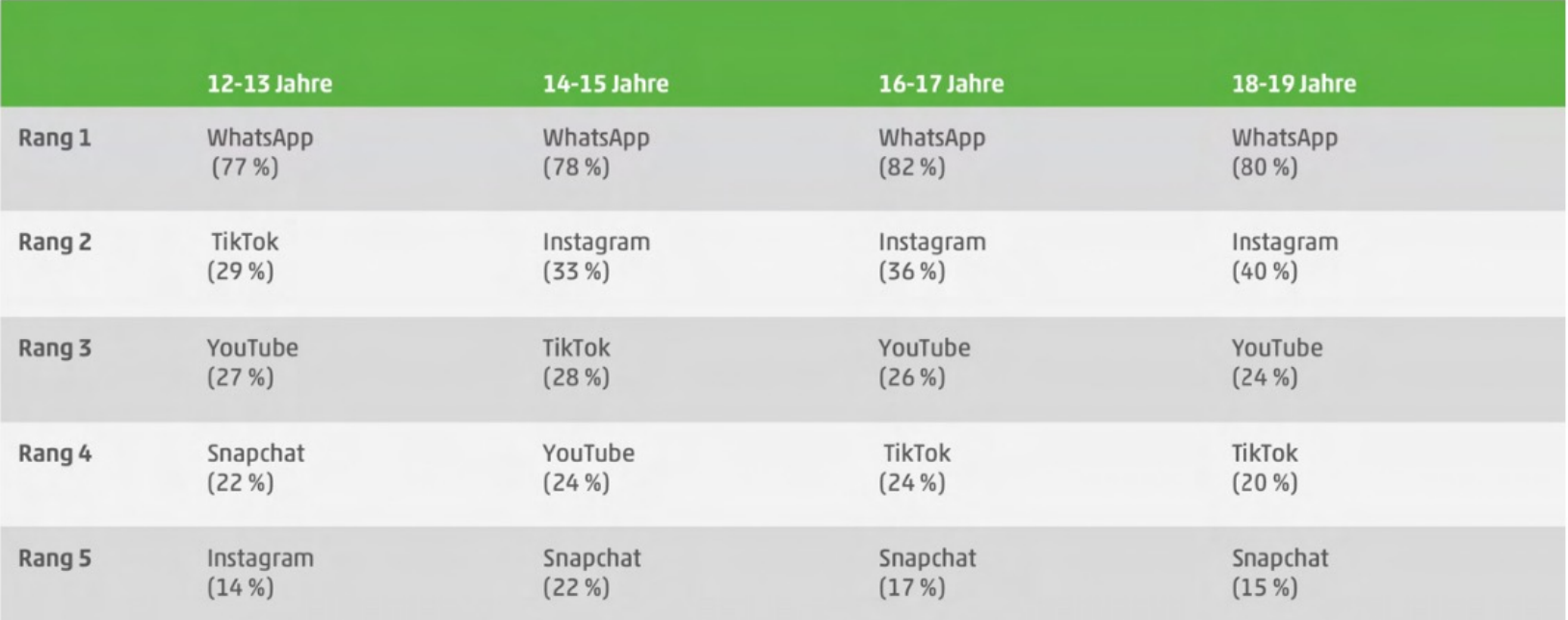

Quelle: JIM 2023, Angaben in Prozent, Basis: Befragte, die ein Handy/Smartphone besitzen, n=1.164

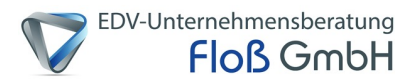

#### Überdruss digitaler Kommunikation 2023

- stimme voll und ganz/weitgehend zu -

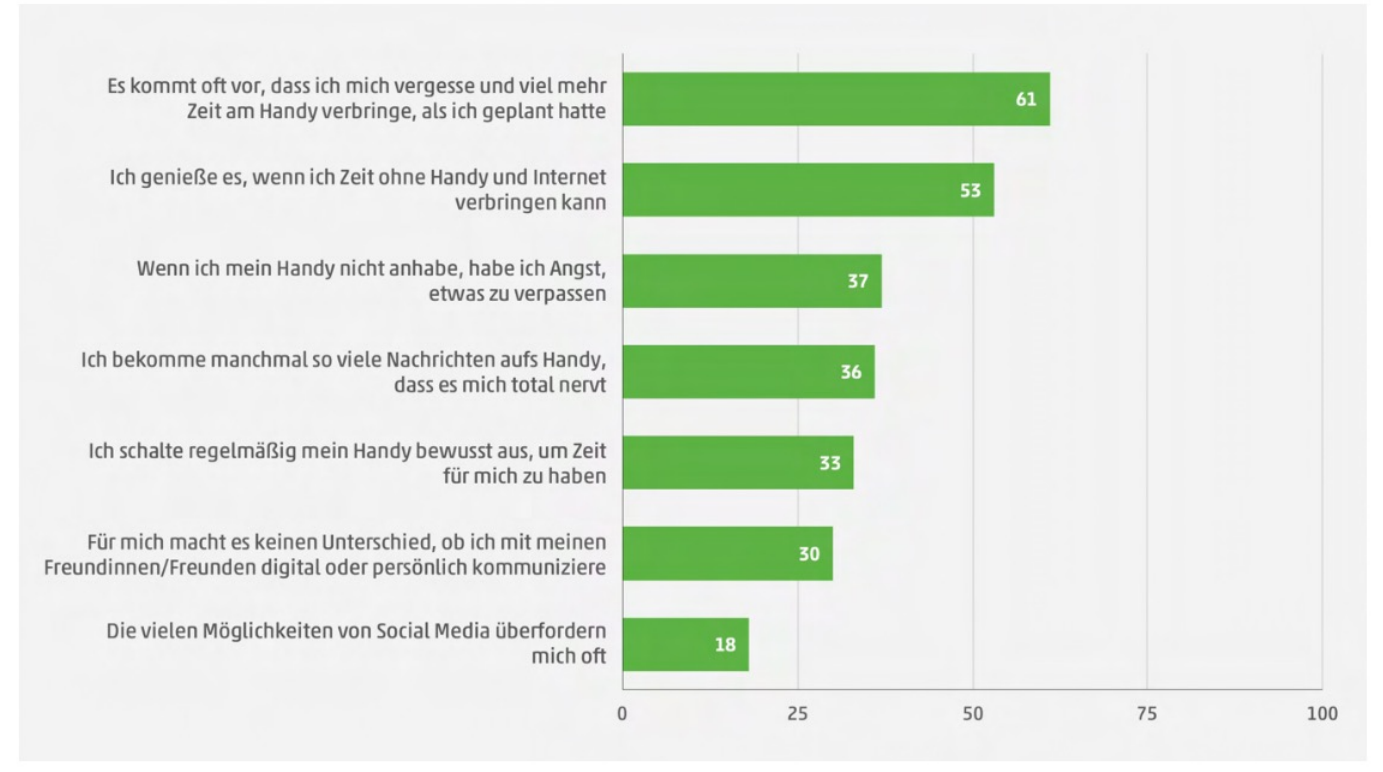

Quelle: JIM 2023, Angaben in Prozent, Basis: alle Befragte, n=1.200

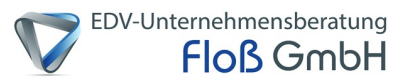

Mir sind im letzten Monat im Internet begegnet:

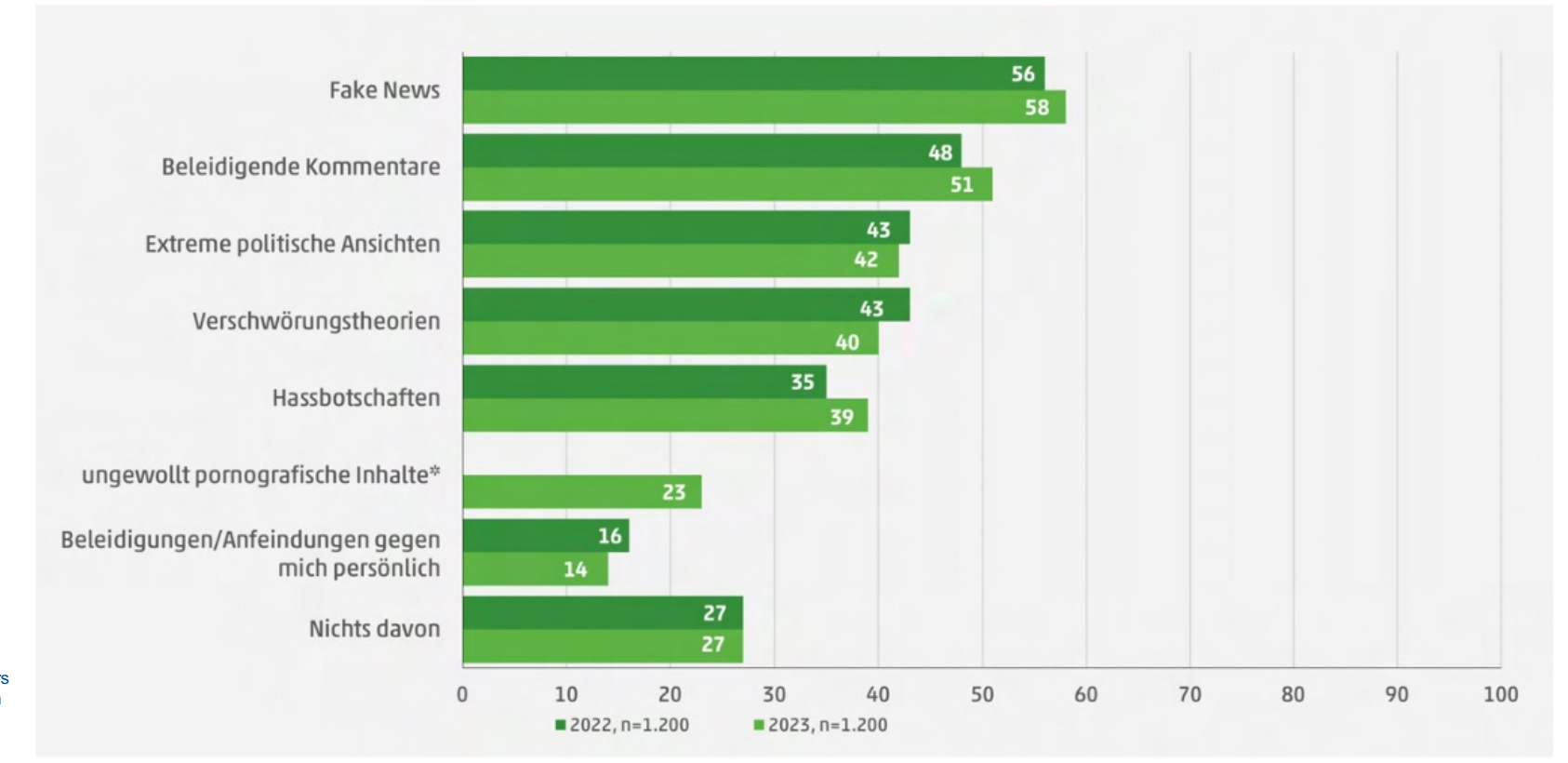

Quelle: JIM 2022, JIM 2023, \*2022 nicht abgefragt, Angaben in Prozent, Basis: alle Befragten

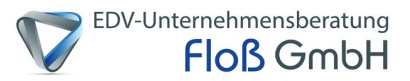

Sexuelle Belästigung im Internet

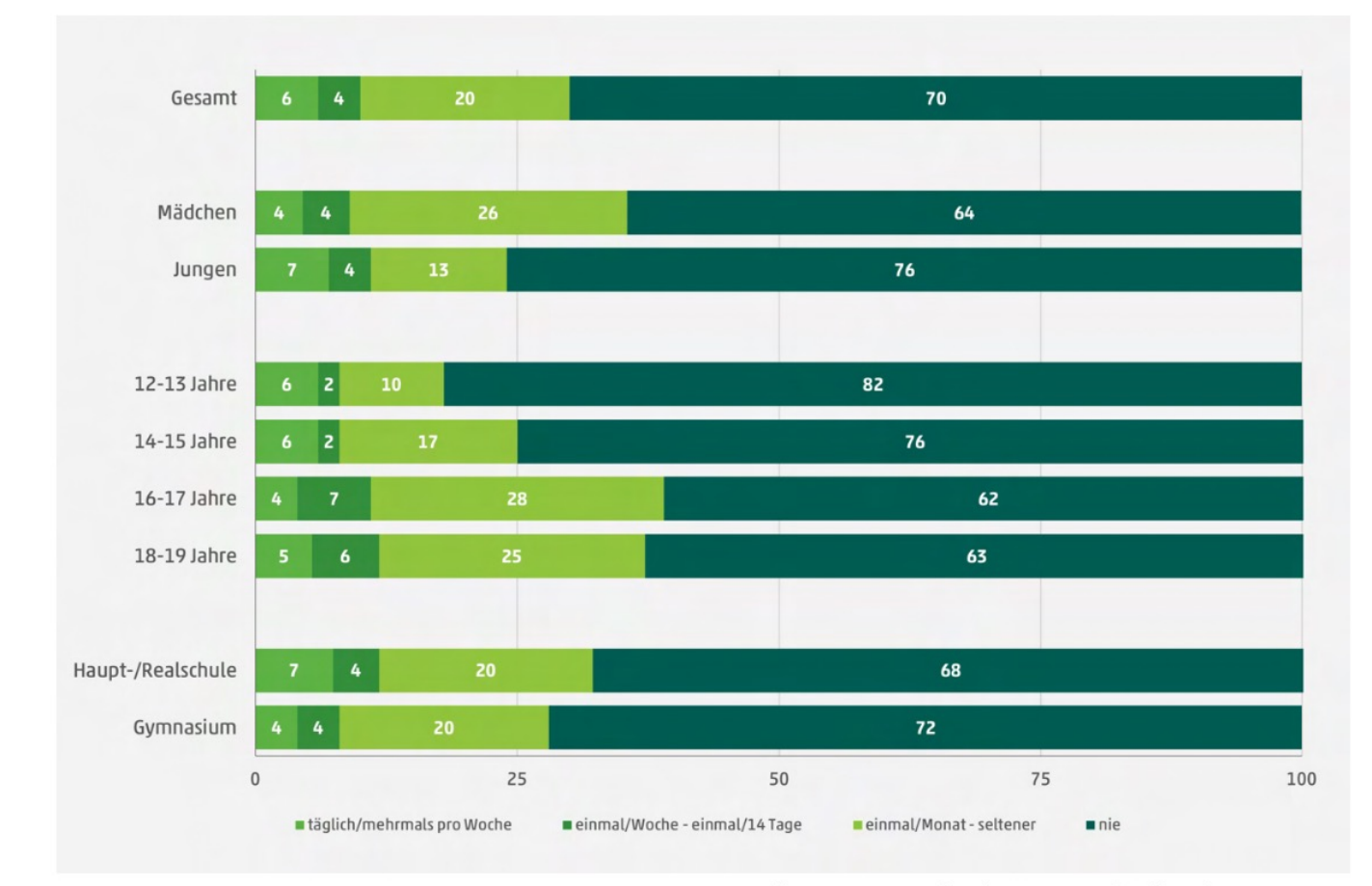

Quelle: JIM 2023, Angaben in Prozent, Basis: alle Befragten, n=1.200

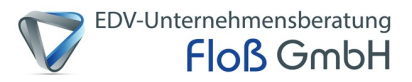

#### ChatGPT 2023 – Bekanntheit und Nutzung

38 % kennen Chat GPT und haben es auch schon ausprobiert

**15 %** kennen Chat GPT nicht

36 %

kennen Chat GPT, haben es aber noch nicht ausprobiert

11% haben es schon mal gehört, aber wissen nicht genau was es ist

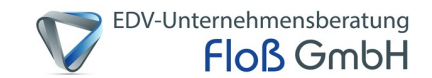

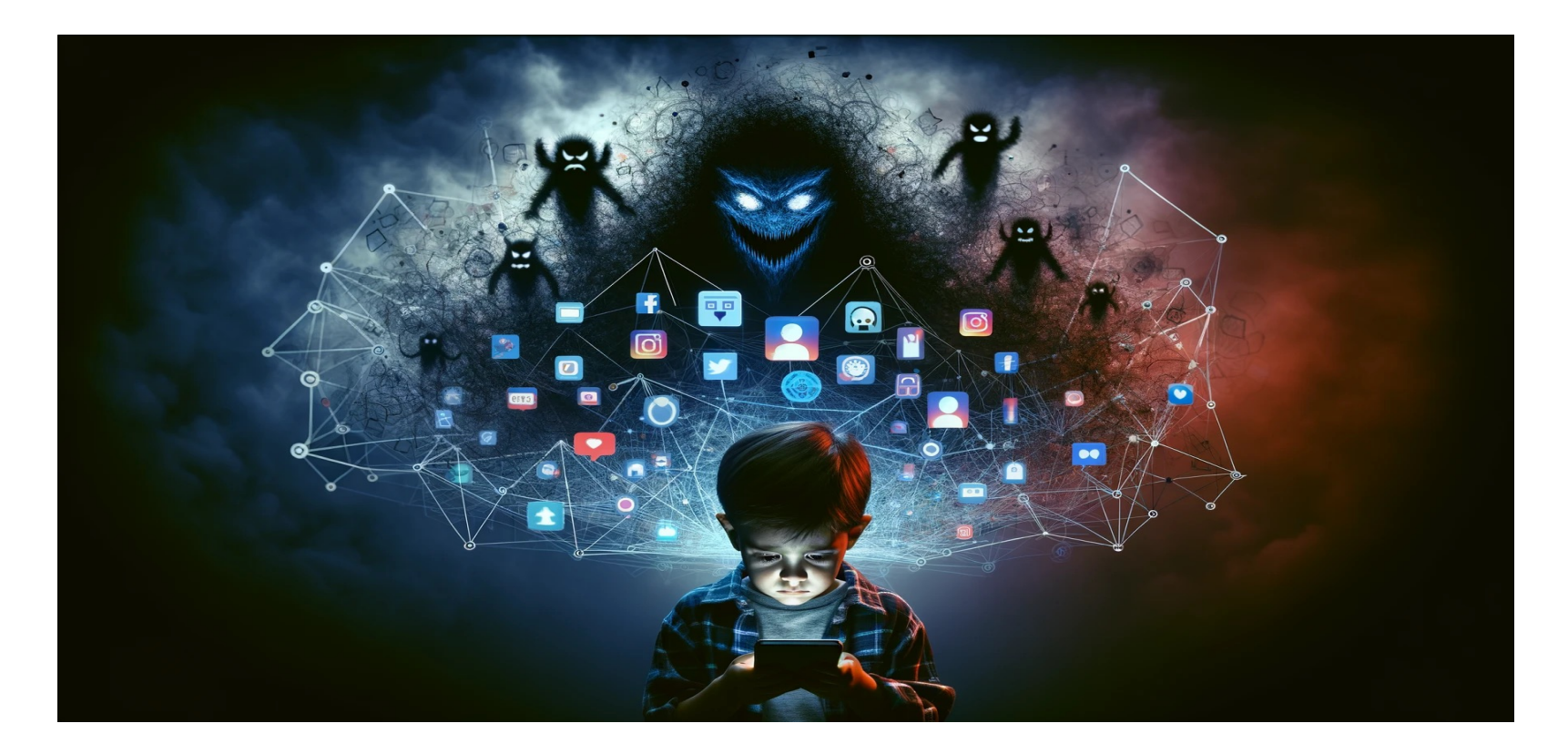

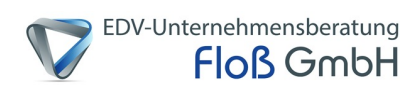

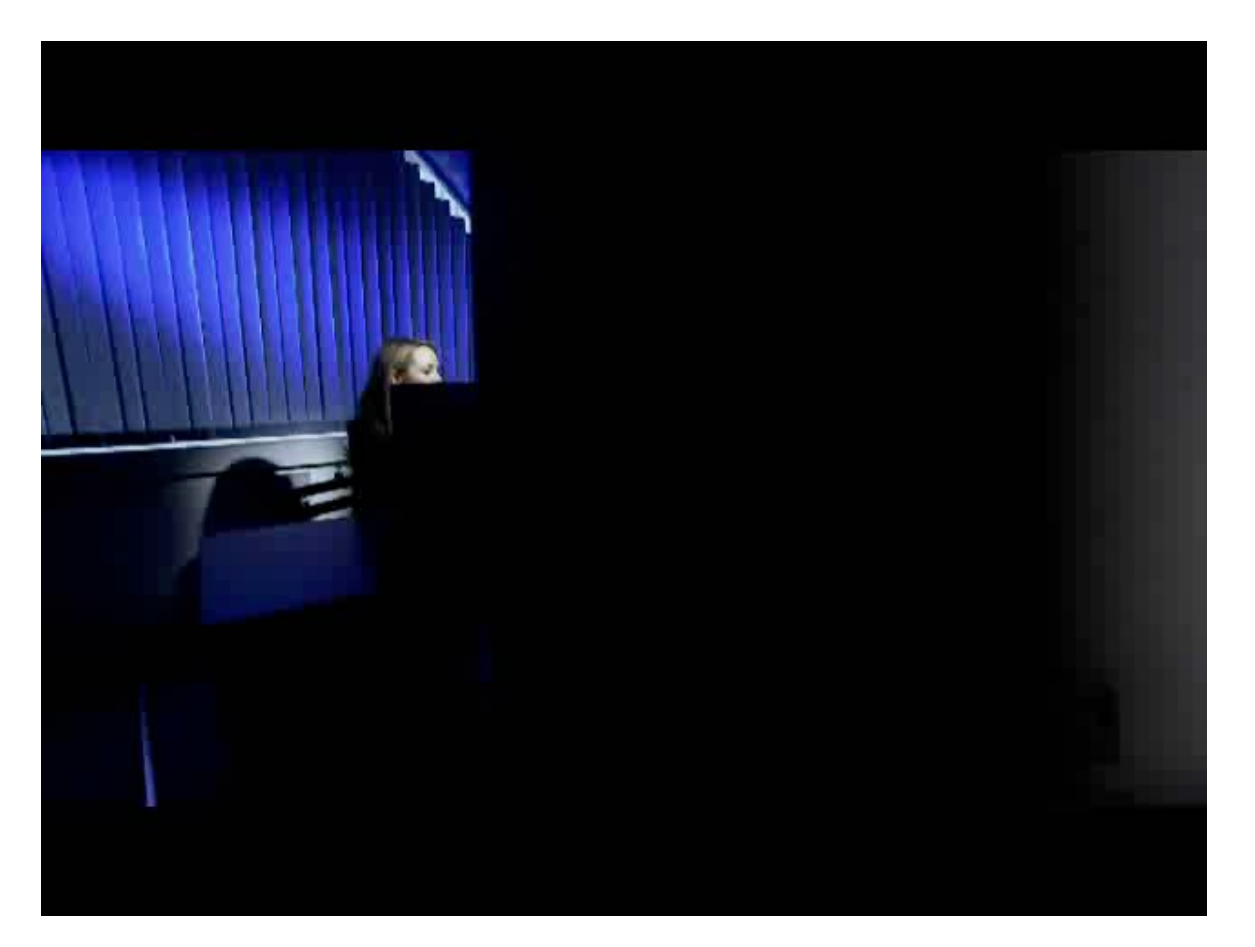

Quelle: RTL Netzjäger

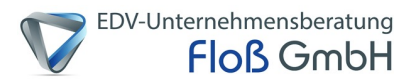

- **1. Privatsphäreverlust**: Unvorsichtiges Teilen von Informationen kann zu einem Verlust der Privatsphäre führen. Persönliche Daten können gestohlen oder missbraucht werden.
- **2. Cybermobbing / Cybergrooming**: Soziale Medien erleichtern Mobbing und Belästigung, da Täter anonym bleiben können.
- **3. Phishing und Betrug**: Betrüger nutzen soziale Medien, um an persönliche Informationen zu gelangen oder Nutzer in Betrugsfälle zu verwickeln.
- **4. Fake News und Desinformation**: Die Verbreitung von falschen Informationen kann zu Missverständnissen und Fehlinformationen führen.
- **5. Sucht**: Die ständige Nutzung sozialer Medien kann zu Suchtverhalten führen, was negative Auswirkungen auf die psychische Gesundheit hat.

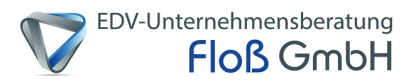

- **6. Selbstdarstellungsdruck**: Der Druck, sich online von seiner besten Seite zu zeigen, kann zu Stress und Angstzuständen führen.
- **7. Identitätsdiebstahl**: Kriminelle können persönliche Daten von sozialen Medien stehlen, um Identitätsdiebstahl zu begehen.
- **8. Ungeeigneter Inhalt**: Nutzer können auf unangemessene oder schädliche Inhalte stoßen.
- **9. Manipulation und Einflussnahme**: Unternehmen und politische Gruppen nutzen soziale Medien, um Meinungen und Verhalten zu beeinflussen.
- **10.Sicherheitslücken**: Schwachstellen in der Sicherheit sozialer Medien können es Hackern ermöglichen, Zugriff auf Benutzerkonten und Daten zu erhalten.

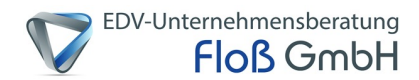

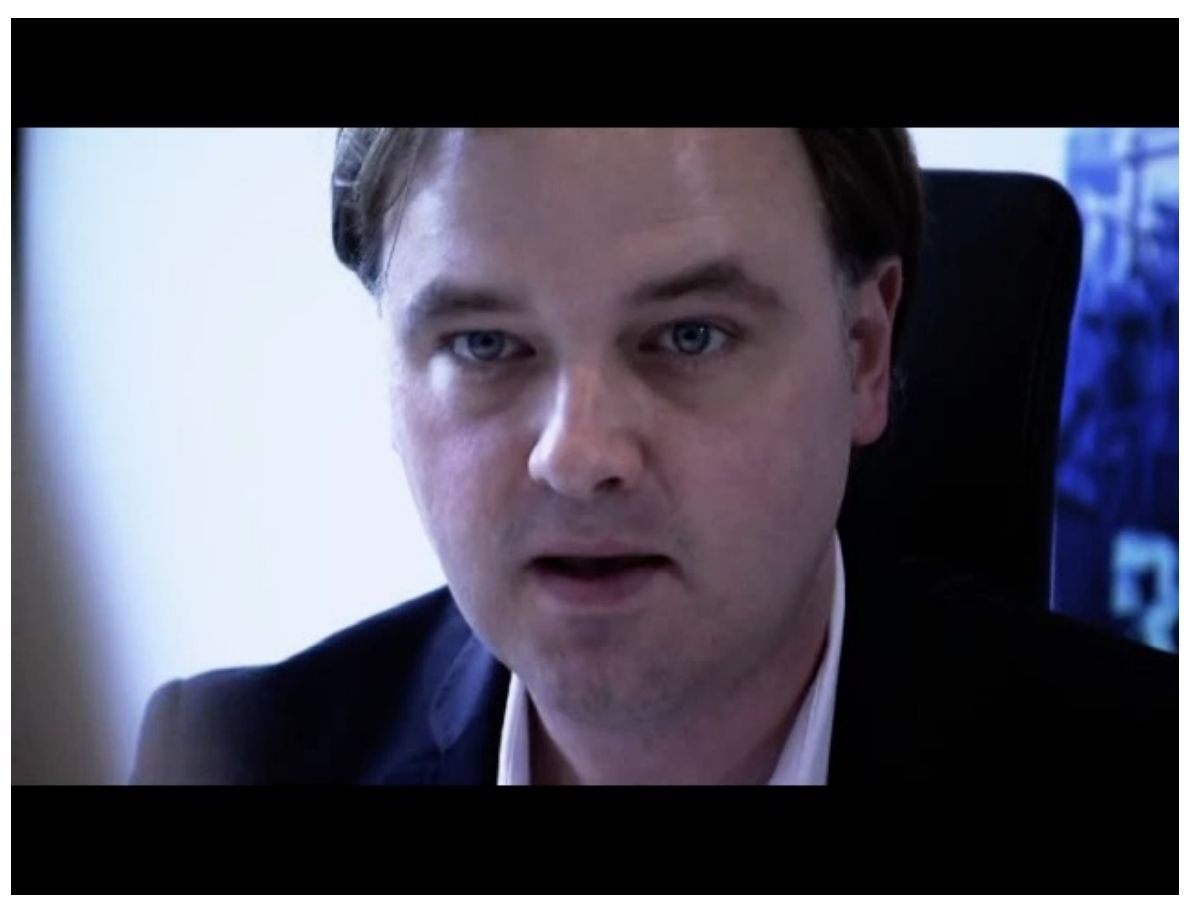

Quelle: RTL

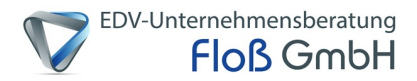

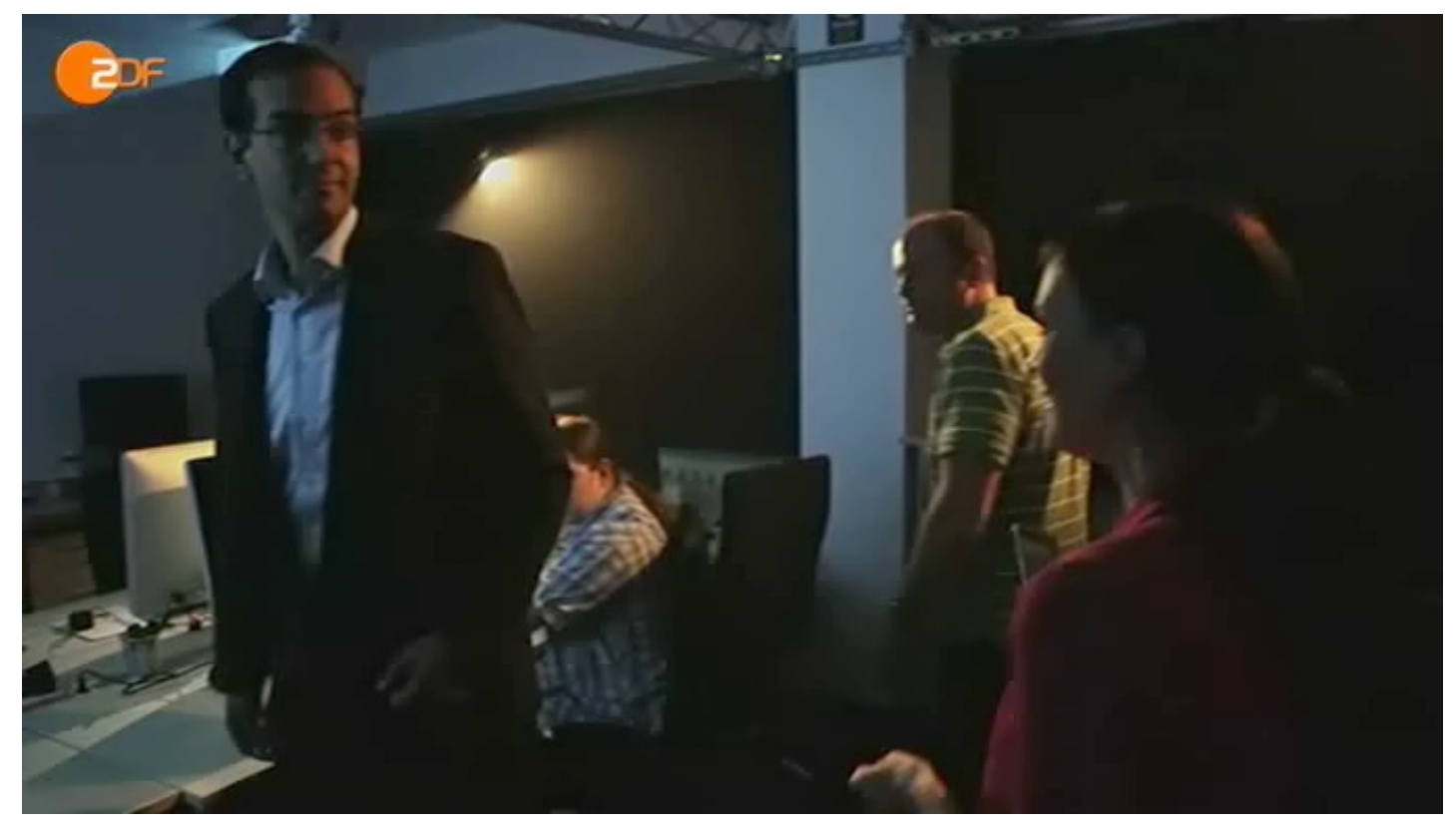

Quelle: https://www.youtube.com/watch?v=TXeJBFQJQl4

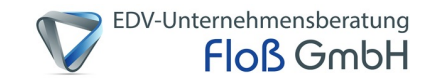

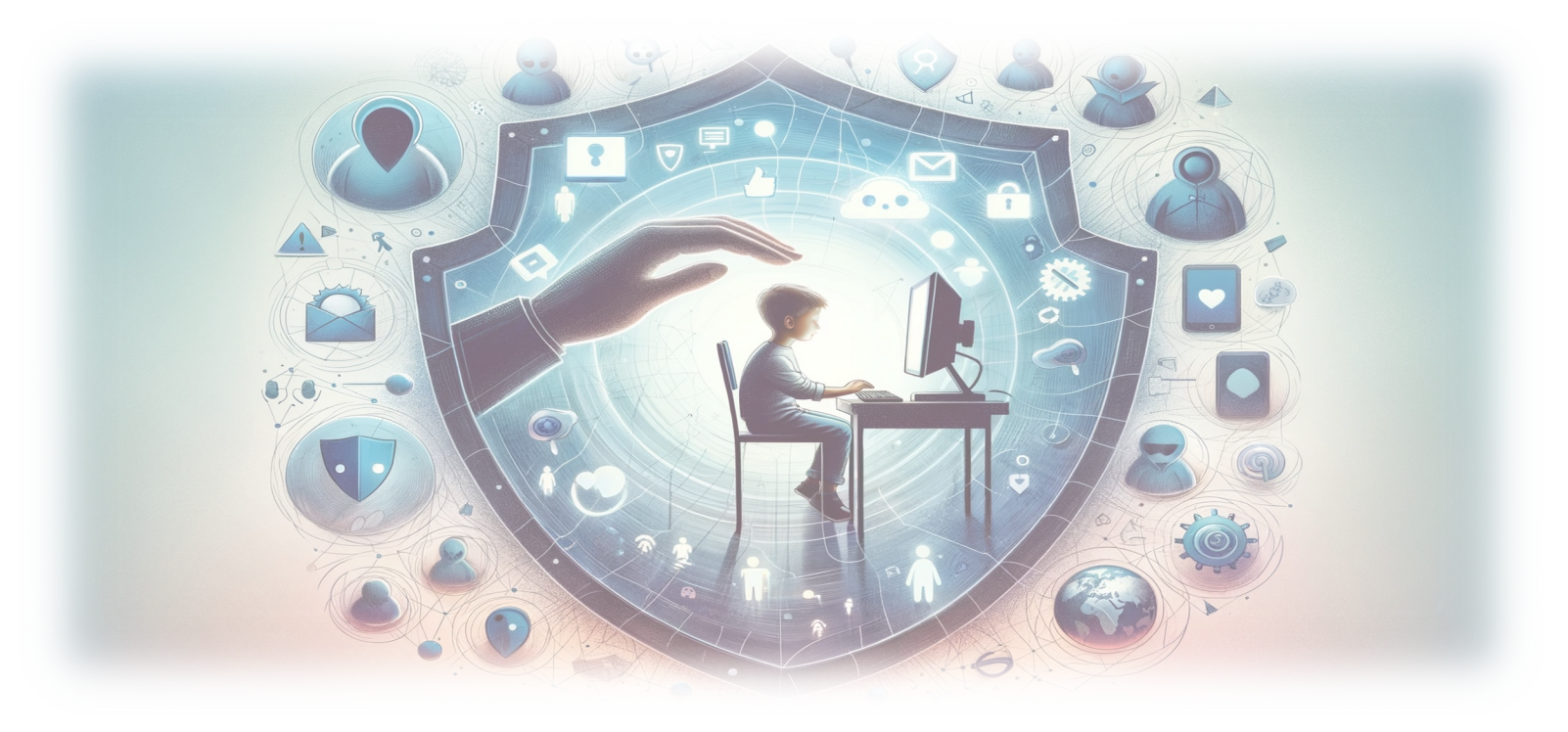

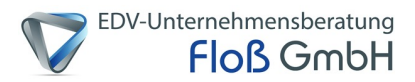

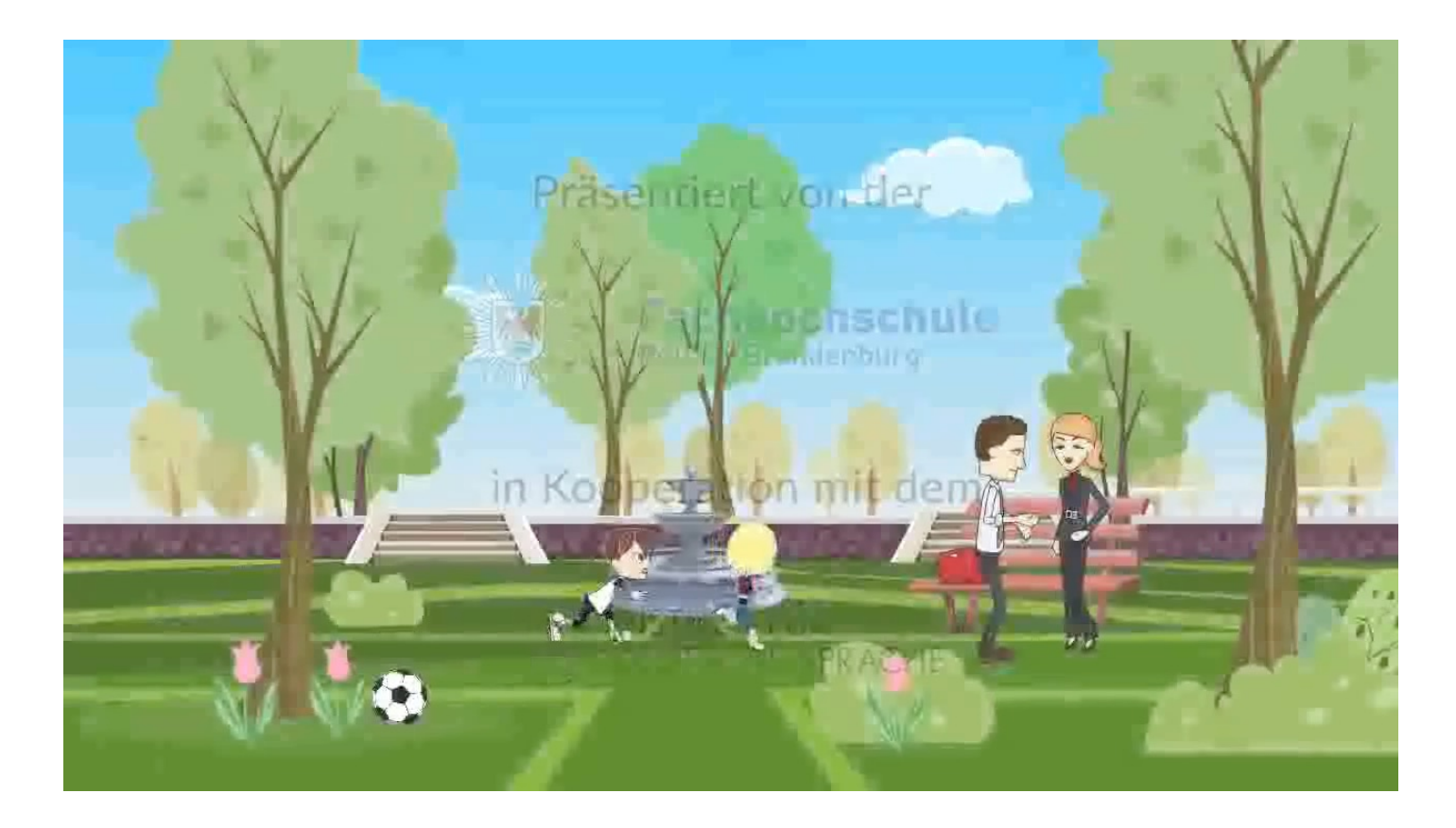

Quelle: https://www.youtube.com/watch?v=G3Kyk8K0Y90

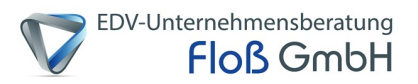

### **Gefahren im Internet für Kinder - 5 Tipps, wie Sie Ihre Kinder schützen können**

#### **Tipp 1**

*Filtersoftware & die richtigen Sicherheitseinstellungen*

Besonders jüngere Kinder brauchen noch viel Unterstützung und Schutz im Umgang mit digitalen **Medien** 

- Filtersoftware oder ein eigener Bereich auf Ihren Geräten schützt ihr Kind davor, mit ungeeigneten Inhalten konfrontiert zu werden
- Die richtigen Sicherheitseinstellungen verhindert, dass Ihr Kind diese unbeaufsichtigt benutzt

Beispiele:

- Salfeld [https://salfeld.de](https://salfeld.de/)/
- Norton Fami[ly https://de.norton.co](https://de.norton.com/)m
- $\bullet$  … …

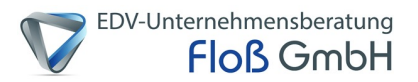

### **Gefahren im Internet für Kinder - 5 Tipps, wie Sie Ihre Kinder schützen können**

#### **Tipp 2**

#### *Datenschutz & Privatsphäre*

Wichtiges aber auch komplexes Thema ist der Datenschutz. Selbst viele Erwachsene sind unsicher im Umgang mit diesem Thema.

- Sprechen Sie mit Ihrem Kind darüber, welche Rechte es selbst und auch andere haben
- Machen Sie Ihrem Kind klar, dass Daten die "neue Währung" im Internet sind
- Sprechen Sie mit Ihrem Kind darüber, wann welche Daten gespeichert werden

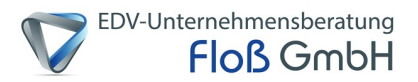

#### **Gefahren im Internet für Kinder - 5 Tipps, wie Sie Ihre Kinder schützen können**

#### **Tipp 2 – Fortsetzung**

- Kinder müssen generell verstehen lernen, was mit eigenen Daten zum Beispiel Fotos passieren kann
- Chancenorientiertes Denken: Wie viel ist es mit Wert, bestimmte Daten weiterzugeben
- Stellen Sie bei neuen Apps und Programmen gemeinsam die Privatsphäre-Einstellungen ein
- Hinterlegen Sie im App-Store keine Kreditkarte oder stellen Sie eine Passworteingabe vor jedem Download oder In-App-Kauf ein

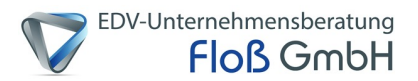

### **Gefahren im Internet für Kinder - 5 Tipps, wie Sie Ihre Kinder schützen können**

**Tipp 3**

*Sicher kommunizieren – Sprich nicht mit Fremden!*

Es gibt bei Ihnen sicherlich "analoge" Regeln, die sich auch auf den digitalen Raum übertragen lassen.

 $\rightarrow$  Eine wichtige Regel ist: Sprich nicht mit Fremden!

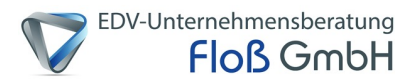

**Gefahren im Internet für Kinder - 5 Tipps, wie Sie Ihre Kinder schützen können**

**Tipp 3 - Fortsetzung**

- Ihr Kind sollte nur mit Personen kommunizieren, die es persönlich kennt
- Sensibilisieren Sie Ihr Kind dafür, dass Menschen sich Kindern online nähern, die es nicht immer gut mit ihm meinen
- Ihr Kind sollte keine Daten oder Fotos an Fremde verschicken
- Möglichst nur in geschützten Räumen kommunizieren (Keine offenen Chats wie z.B. bei Online-Spielen)

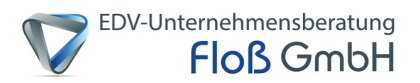

### **Gefahren im Internet für Kinder - 5 Tipps, wie Sie Ihre Kinder schützen können**

### **Tipp 4**

#### *Soziale Kompetenzen stärken*

In der digitalen Welt liegen Hemmschwellen oft niedriger, der Ton ist häufig rauer. Gerade deswegen ist es wichtig zu zeigen, dass auch hier die Regeln eines sozialen Miteinanders gelten.

- Mach Sie Ihrem Kind deutlich, dass Fairness, Respekt und Mitgefühl im Internet genauso wichtig sind wie im alltäglichen Miteinander
- Sprechen Sie mit Ihrem Kind darüber, wie verletzend und schädlich Mobbing für das Selbstvertrauen und die Gesundheit eines Menschen ist
- Ich Kind sollte lernen, Prioritäten zu setzen und Unwichtiges von Wichtigem zu trennen

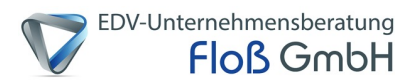

#### **Gefahren im Internet für Kinder - 5 Tipps, wie Sie Ihre Kinder schützen können**

#### **Tipp 5**

*Kontrolle ist gut, Vertrauen ist besser* Zeigen Sie Ihrem Kind, dass Sie ihm vertrauen – und dass es Ihnen vertrauen kann.

- Ihr Kind muss eigene Erfahrungen machen, um zu lernen, kompetente Entscheidungen zu treffen
- Auch oder gerade, wenn es Mist gebaut hat, muss es dann aber auf Ihre Unterstützung zählen und zu Ihnen kommen können
- So stärken Sie das Selbstvertrauen und das Bauchgefühl Ihres Kindes und so lernt es, Gefahren im Internet zu beurteilen, Nein zu sagen, wenn es etwas nicht möchte und Hilfe zu suchen, wenn es diese braucht

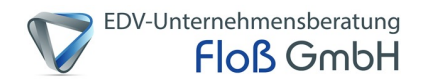

**Fazit:**

**Sprechen Sie mit Ihrem Kind über die Risiken beim Surfen**

**Vereinbaren Sie Zeiten und die Dauer des Surfens**

**Wählen Sie kindgerechte Angebote**

**Installieren Sie eine Filtersoftware und ein Jugendschutzprogramm**

**Seinen Sie ein IMMER gutes Vorbild**

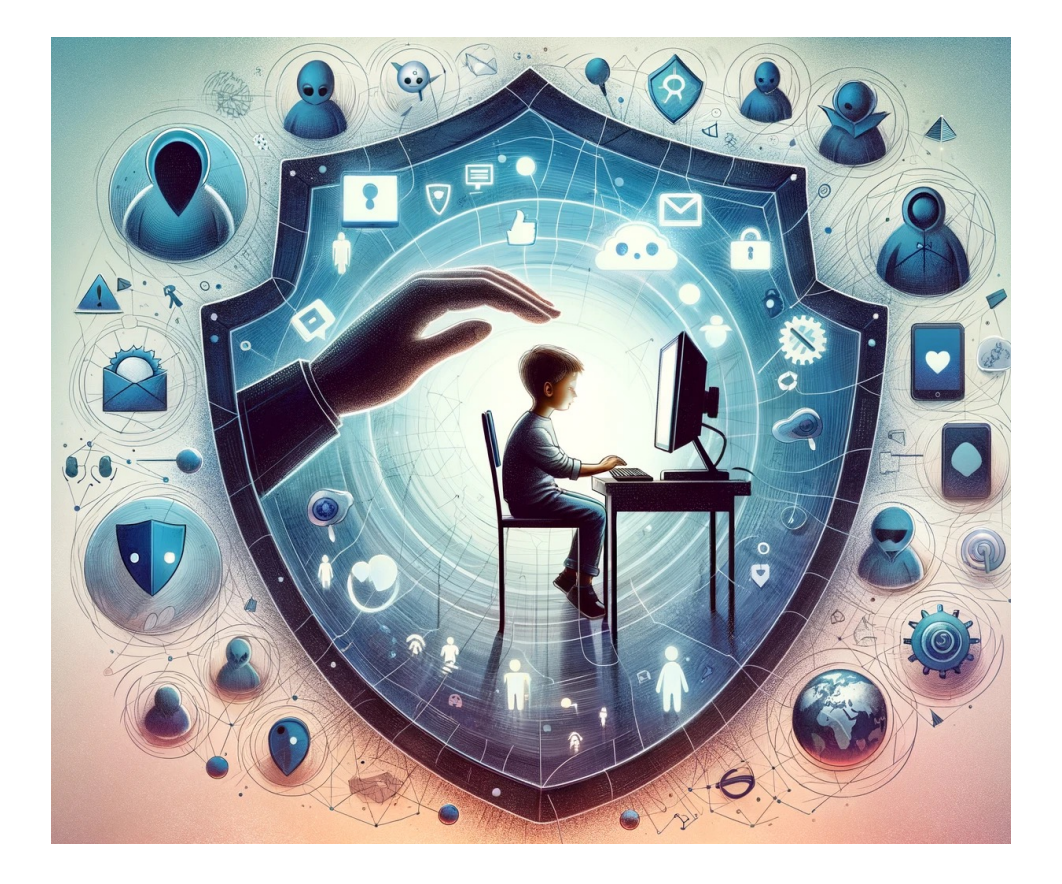

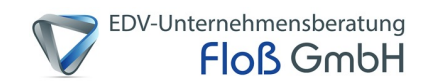

# **Verantwortung der Eltern**

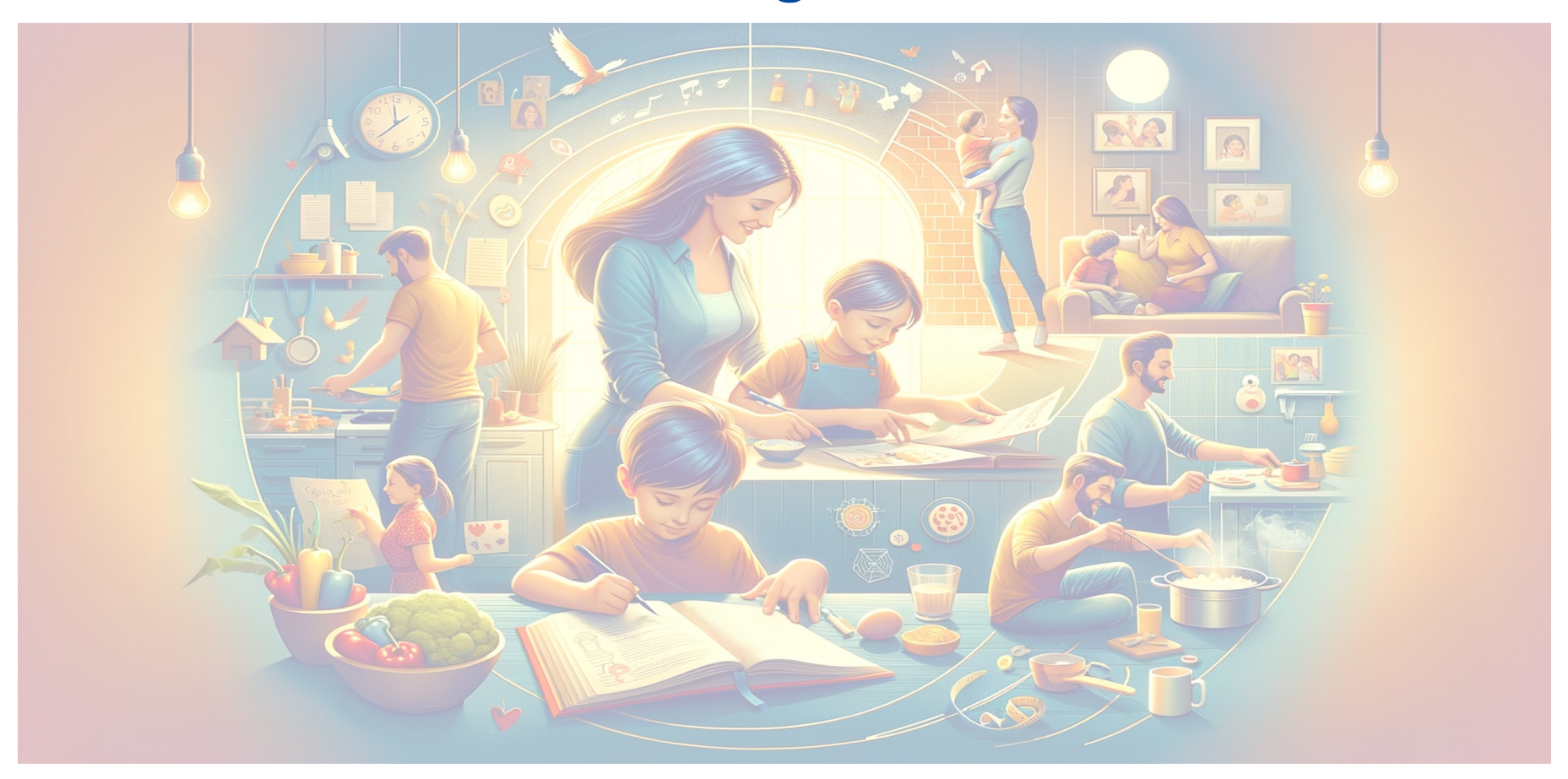

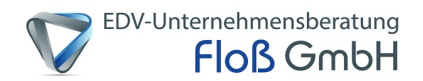

### **Verantwortung der Eltern**

#### **Eltern sind in der Pflicht, ihre Kinder vor Gefahren im Netz zu schützen!**

- Anmeldung bei Portalen, Shops etc. ist auch Elternsache
- Medienzeiten besprechen mit den Kindern besprechen und einhalten
- Verhaltensregeln und Schutzmaßnahmen kennen und weitergeben
- Altersgerechte Software nutzen, Sie müssen es sich auch anschauen

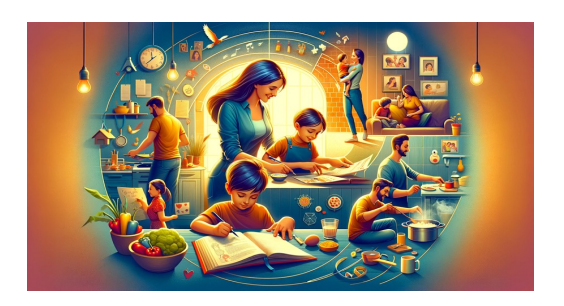

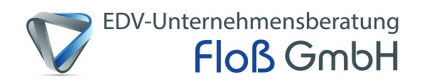

### **Verantwortung der Eltern**

**Eltern sind in der Pflicht, ihre Kinder vor Gefahren im Netz zu schützen!**

- Webcams sollten verdeckt werden
- Probleme der Kinder im Netz ernst nehmen und besprechen. NICHT abwiegeln!
- Vom "hohen" Ross runterkommen, das Ihre Kinder so etwas nie machen würden

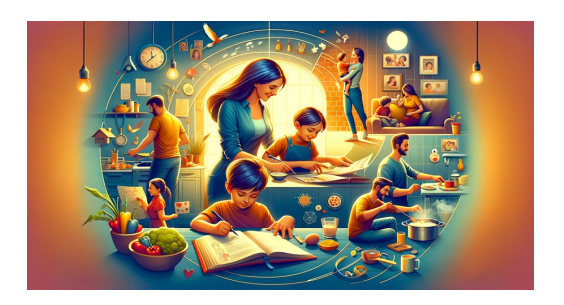

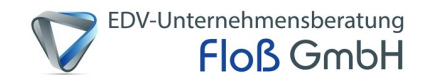

# **Sie sind und bleiben ein Vorbild, wundern Sie sich nicht wenn Ihr Kind sich so verhält wie Sie es (dauernd) machen!**

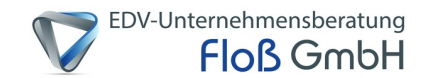

# **Zum praktischen Teil, der Umgang mit dem Smartphone**

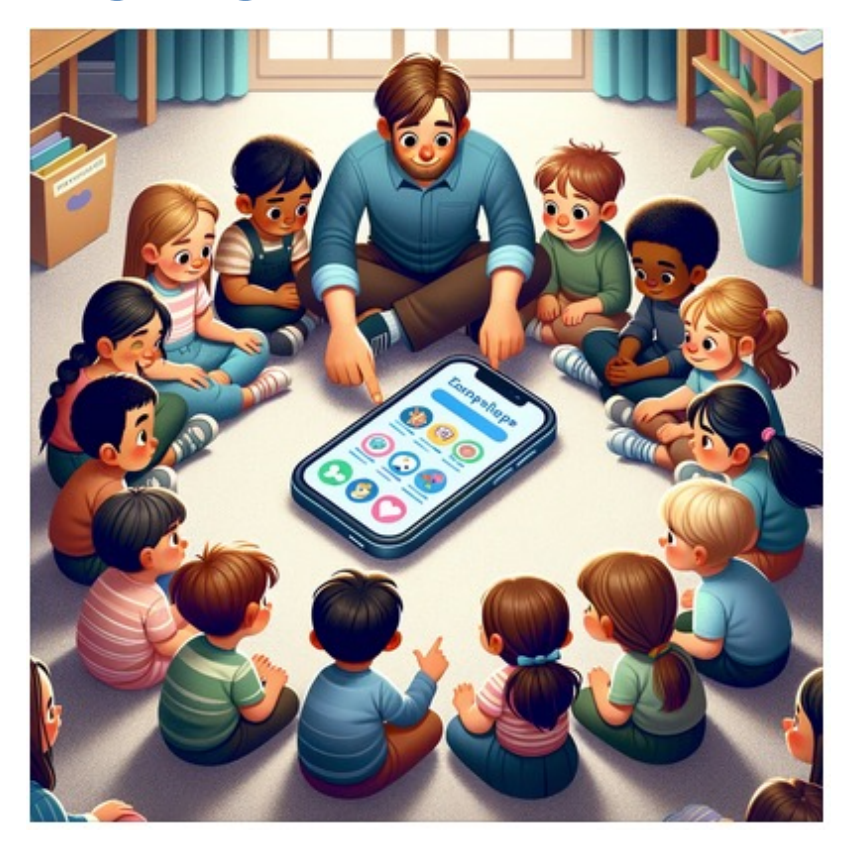

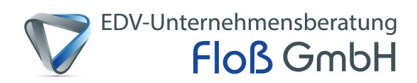

#### **Sicherheitseinstellungen - Passwörter**

- **mindestens 12** Zeichen lang und beinhalten
	- Buchstaben (klein & groß)
	- Zahlen
	- Sonderzeichen
- bei unterschiedlichen Konten verschieden **47 ( Lieblingswort ) 11 -ama**

#### • **Wichtig**:

- je länger desto besser
- mit niemanden austauschen
- nicht herum liegen lassen (Password-Manager)
- immer ein Geheimnis drum machen

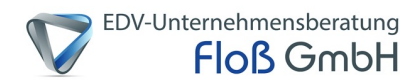

**Sicherheitseinstellungen - Apps und Zugriffsrechte**

#### **Was für Zugriffsrechte gibt es?**

- Fotos / Kamera
- Speicher
- Kontakte
- Mikrophon
- Standort
- Speicher
- Telefon
- SMS
- Telefon (Anrufe)
- Kalender

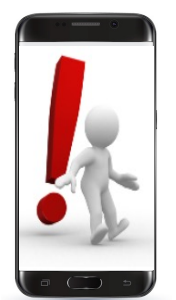

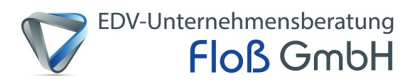

**Sicherheitseinstellungen - Apps und Zugriffsrechte**

#### **Warum brauchen Apps diese Rechte?**

- Apps bringen viele Funktionen mit
- WhatsApp Übertragung von Bildern  $\rightarrow$  Zugriff auf Fotos und Speicher nötig
- Google Maps  $\rightarrow$  Zugriff auf den Standort nötig
- Aber brauchen andere Apps wie z.B. Spiele Zugriff auf das Telefonbuch oder anderes?

#### Wichtig!

- Vermeiden Sie die Installation der App, wenn diese nach Zugriffen fragt, welche sie nicht benötigt
- Installieren Sie Apps nur aus vertrauenswürdigen **Quellen**

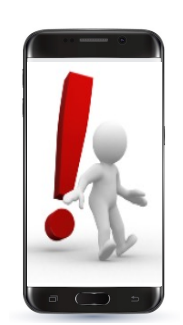

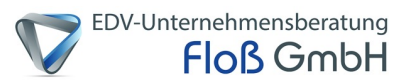

#### **iPhone Zugriffsrechte verwalten**

- Zu den "Einstellungen" Navigieren
- "Datenschutz"
- "Zugriff wählen"

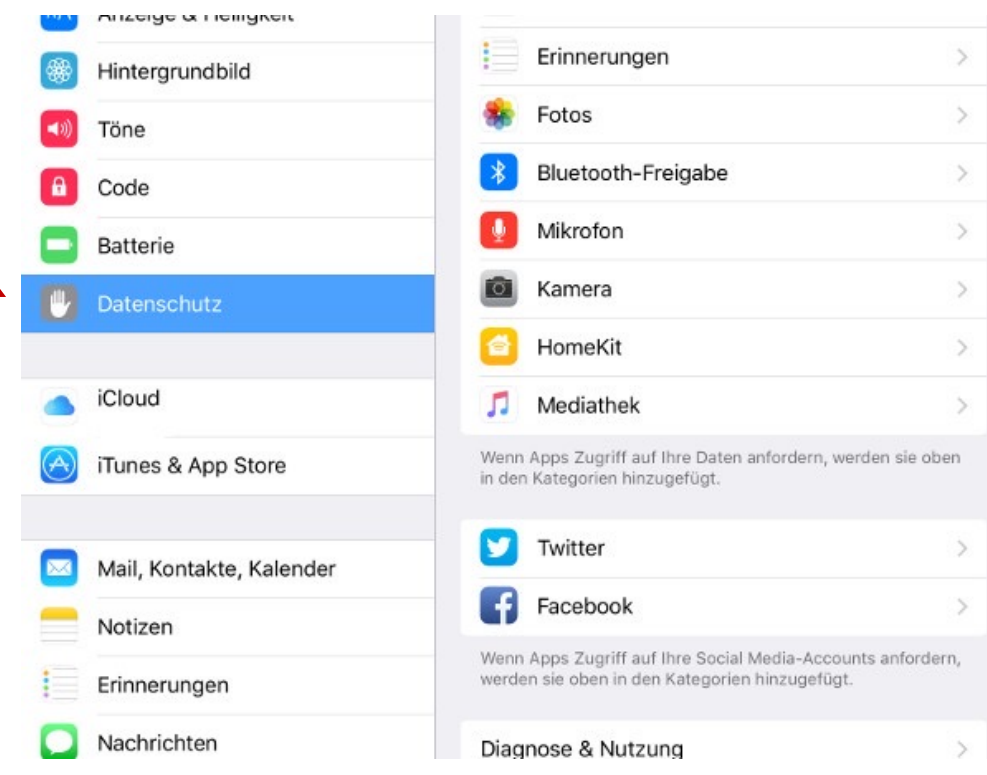

Quelle: https://praxistipps-

images.chip.de/3WVCEYee9KD3WbeekGP\_vUz3czw=/800x450/filters:format(jpeg):fill(fff,true):no\_upscale()/praxistipps .s3.amazonaws.com%2Fios-berechtigungen-einstellen\_d8ea9193.png

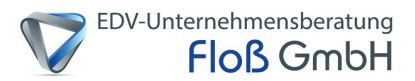

#### **Android Zugriffsrechte verwalten**

- Zu den "Einstellungen" Navigieren
- Weiter zu den "Apps"
- Gewünschte App wählen
- "Berechtigungen"

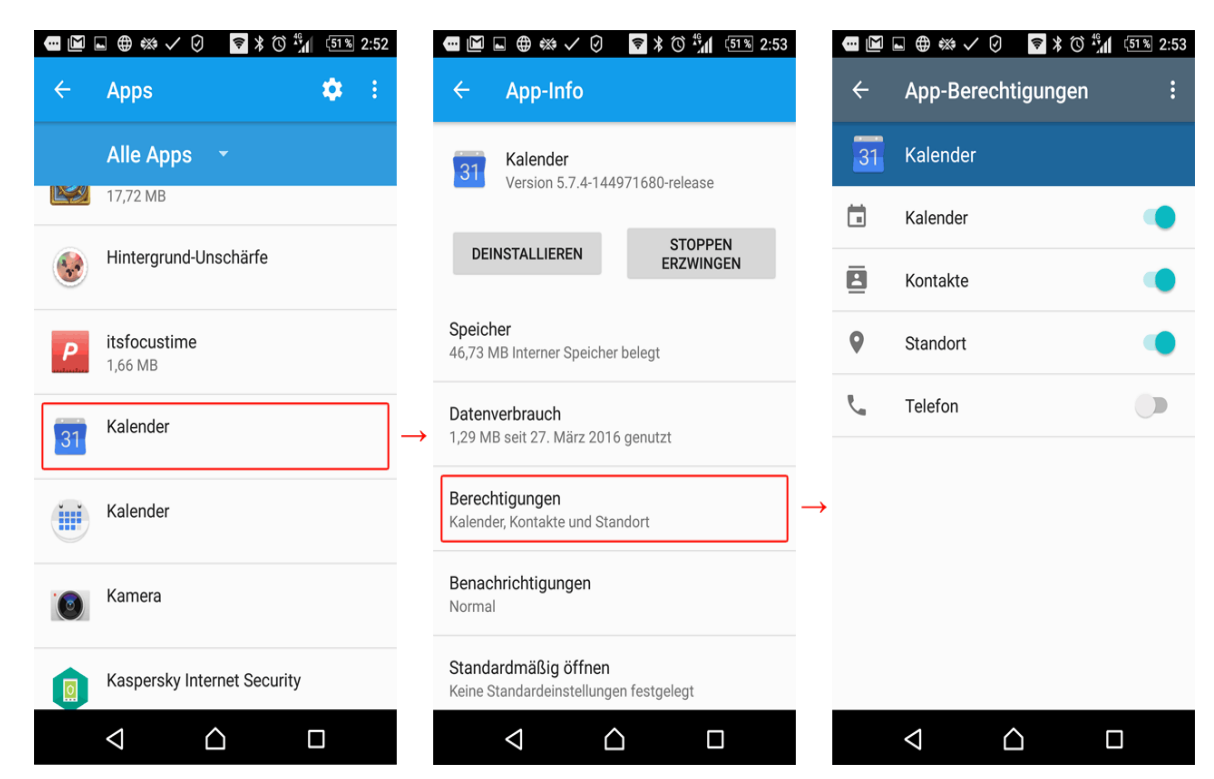

Quelle: https://media.kasperskydaily.com/wp-content/uploads/sites/96/2017/02/06134803/app-permissions-setup-2-de.png

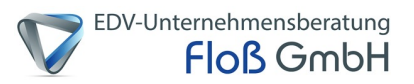

#### **Kinderschutz am Beispiel iPhone**

#### **Schutz vor Sicherheitslücken**

- In die Einstellungen navigieren
- Unter Allgemein: Softwareupdate
- Softwareupdate "Laden und installieren"

Softwareupdates schließen die Sicherheitslücken, um Cyber-Kriminellen keine Chance zur Ausbreitung ihrer Schadprogramme zu geben

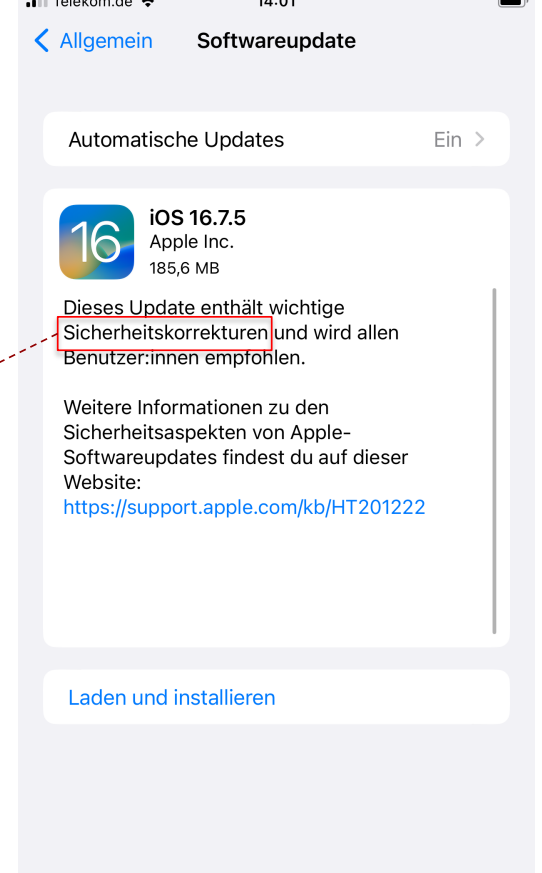

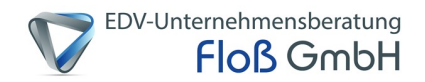

#### **Kinderschutz am Beispiel iPhone**

#### **Beschränkungen festlegen (1)**

- Zu den Einstellungen navigieren
- Weiter zu der "Bildschirmzeit"
- "Bildschirmzeit aktivieren"
- "iPhone meines Kindes" auswählen
- **Vorgeschlagene** Inhaltseinschränkungen für das Alter annehmen, oder Inhaltsarten einzeln anpassen

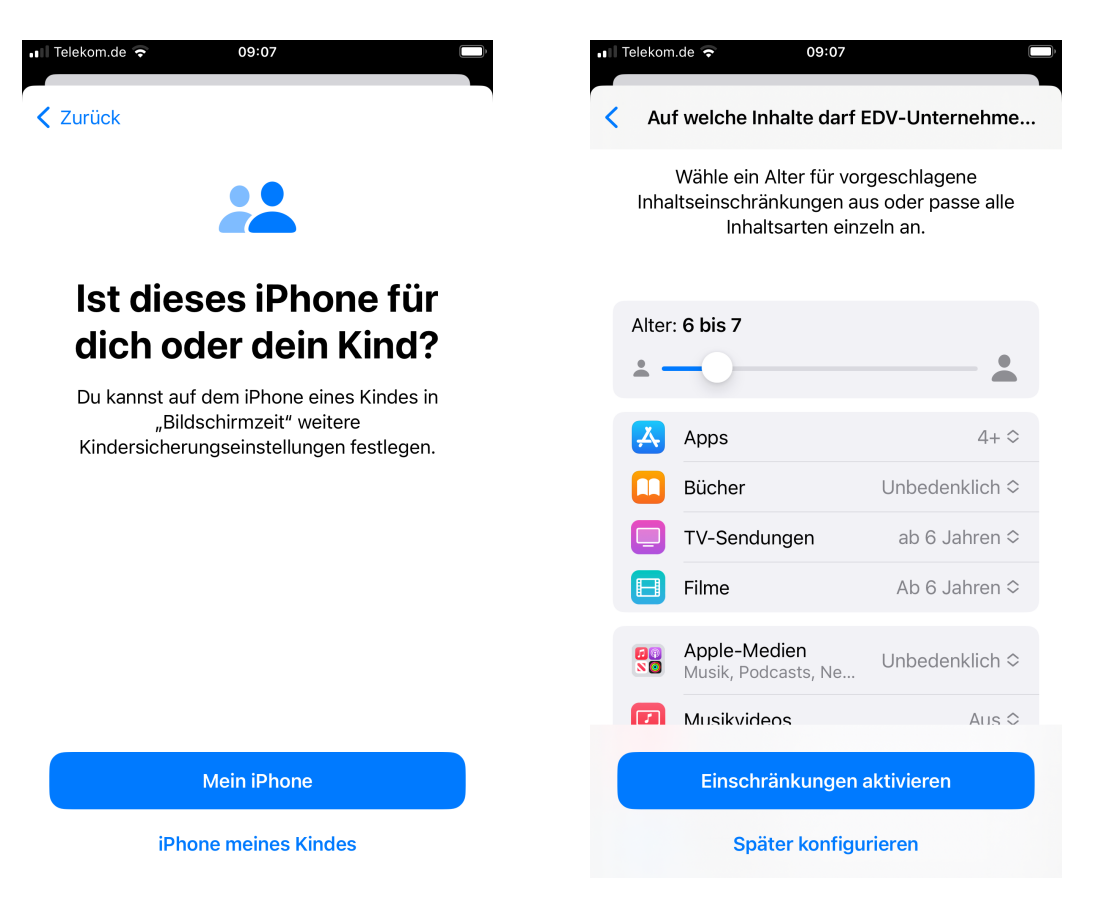

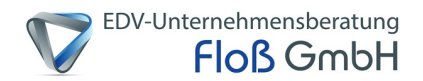

#### **Kinderschutz am Beispiel iPhone**

#### **Beschränkungen festlegen (2)**

- Bildschirmfreie Zeit für Apps festlegen
- Zeitlimits für Apps und Websites festlegen
- Code der erforderlich ist setzen, um die Einstellungen für die "Bildschirmzeit" zu verändern

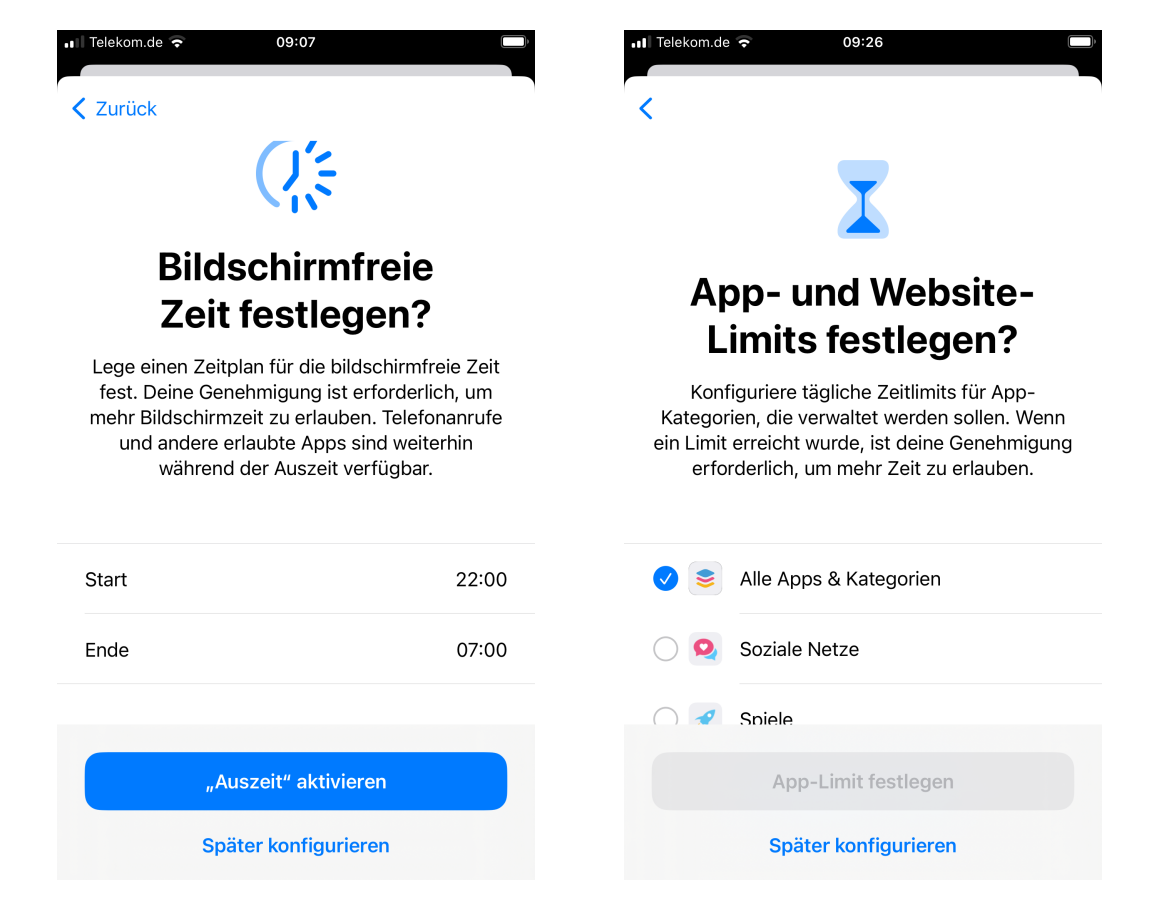

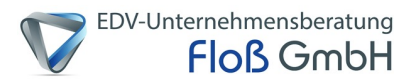

14:07 im iTunes & App Store

ERNEUTE DOWNLOADS

erforderlich.

Erlauben >

 $\checkmark$ 

Nicht erlauben > Nicht erlauben >

# **Umgang mit dem Smartphone**

#### **Kinderschutz am Beispiel iPhone**

### **Käufe im iTunes & App Store verhindern**

- Zur "Bildschirmzeit" navigieren
- Beschränkungen erlauben
- Auf "Käufe im iTunes & App Store" tippen
- Auswählen der gewünschten Funktionen
- Einstellungen anpassen

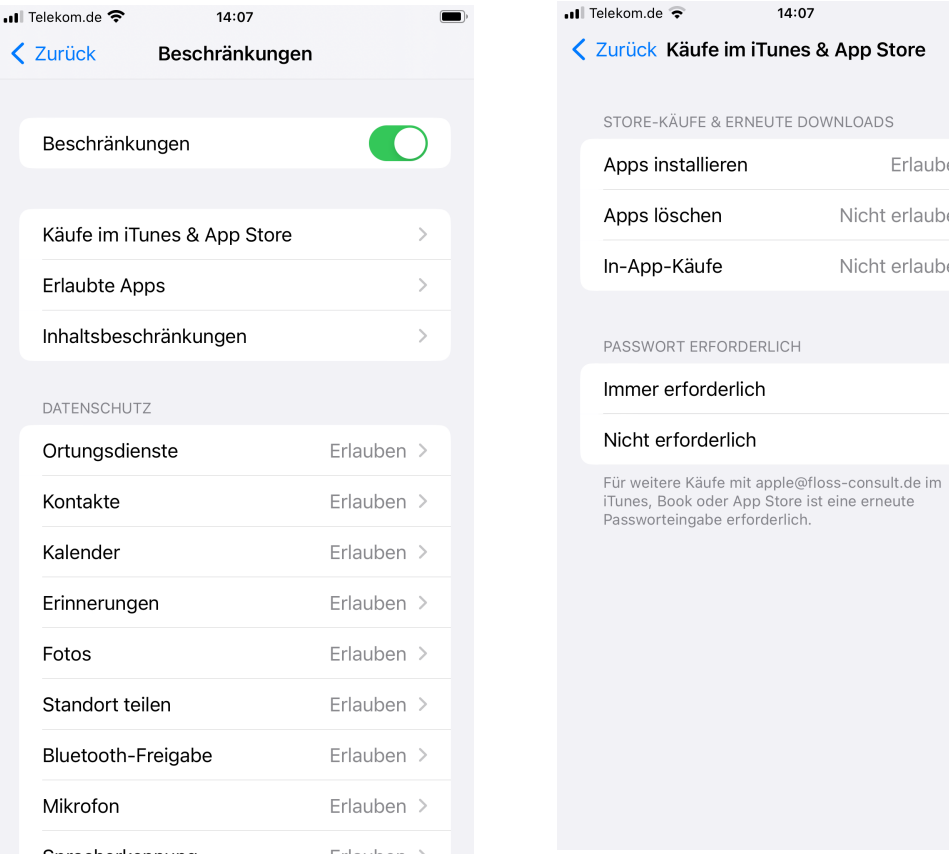

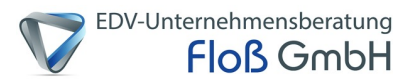

#### **Kinderschutz am Beispiel iPhone**

#### **Altersfreigabe einrichten**

- Zur "Bildschirmzeit" navigieren
- In den Beschränkungen auf "Inhaltsbeschränkungen" tippen
- Unter "Erlaubter Store-Inhalt" die Einstellungen für die Funktionen festlegen
- Webinhalt auf "Nur jugendfreie Websites" oder "zugelassene Websites" setzen

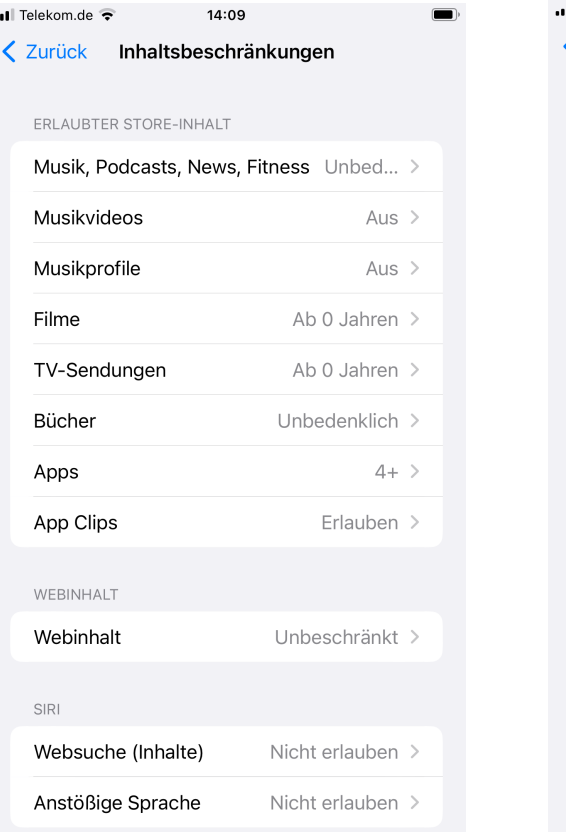

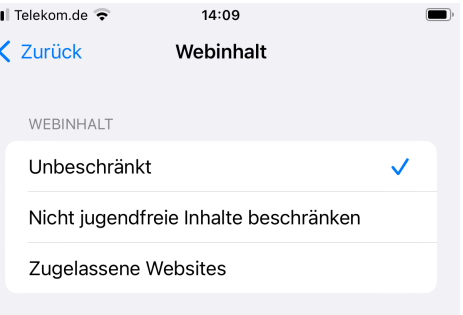

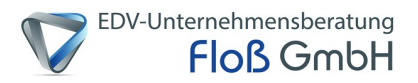

 $\checkmark$ 

# **Umgang mit dem Smartphone**

#### **Kinderschutz am Beispiel iPhone**

### **Änderung der Datenschutzeinstellungen**

- Zur "Bildschirmzeit" navigieren
- Unter dem Punkt "Beschränkungen" die Datenschutzeinstellungen anschauen
- Funktionen können beschränkt oder erlaubt werden
- **Frage: Braucht die App den Zugriff auf die Kamera/Standort/Mikrofon..?**

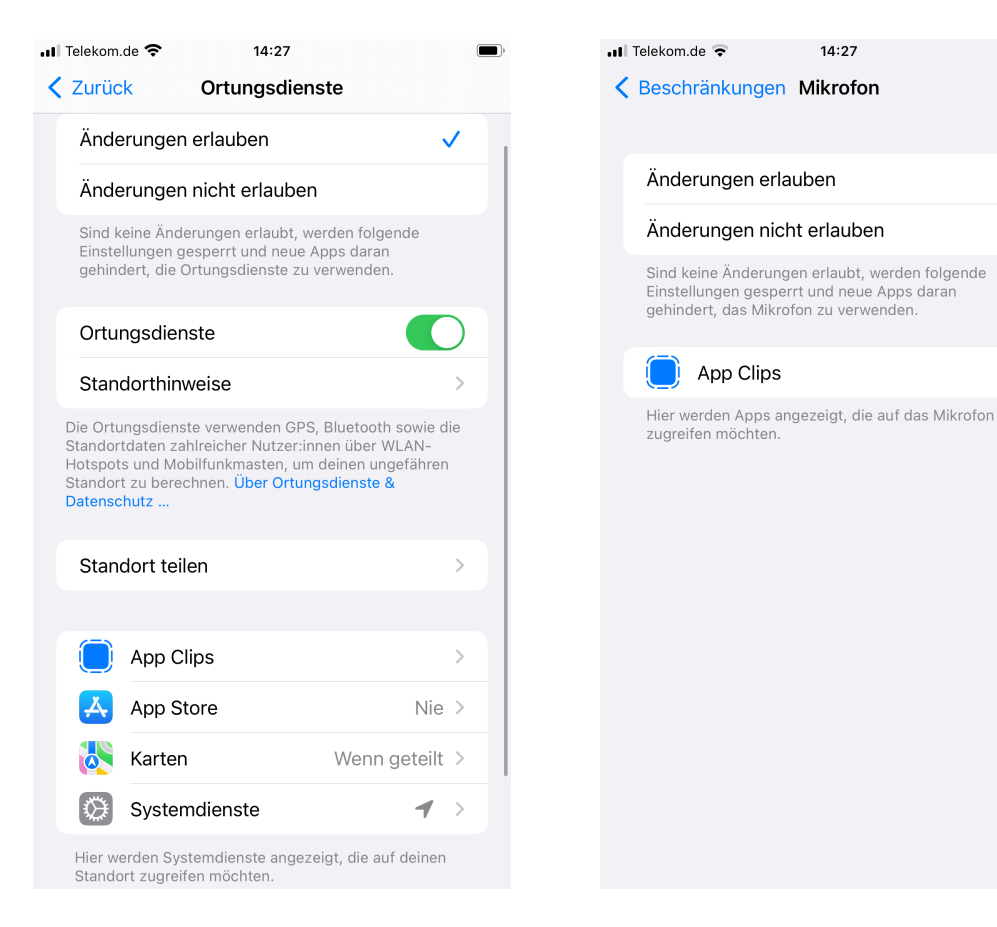

### **Kinderschutz am Beispiel iPhone**

- Weiterer Punkt zum Schutz des Kindes: **Familienfreigabe**
	- **geteilte Käufe**: digitale Inhalte teilen
	- **Gruppenkalender und Erinnerungen**: gemeinsame Kalender und Erinnerungen nutzen
	- Gemeinsamer iCloud-Speicher

 $\bullet$  …

- **Kinderschutz**: Bildschirmzeit und Steuerung auf Inhalte über die Familienfreigabe
- **Standortfreigabe**: Standort kann miteinander geteilt werden

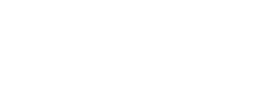

EDV-Unternehmensberatung

**Floß GmbH** 

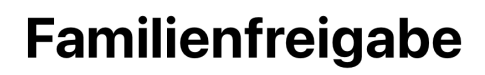

Teile deine Abos und Musik-, Film- oder andere Medienkäufe mit bis zu fünf Personen.

#### **Abos teilen**

Du kannst derzeitige und zukünftige Abos teilen, einschließlich iCloud+, Apple Music und Apple TV+.

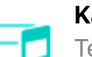

#### Käufe teilen

Teile deine Apps, Filme, TV-Sendungen und Bücher.

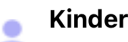

#### Kindersicherung einrichten

Du kannst Bildschirmzeit, Inhaltsbeschränkungen und andere Kontrollen für Kinderaccounts festlegen.

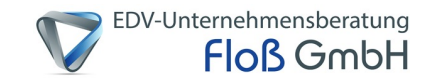

### **Deep Fakes und sonstige Manipulationen**

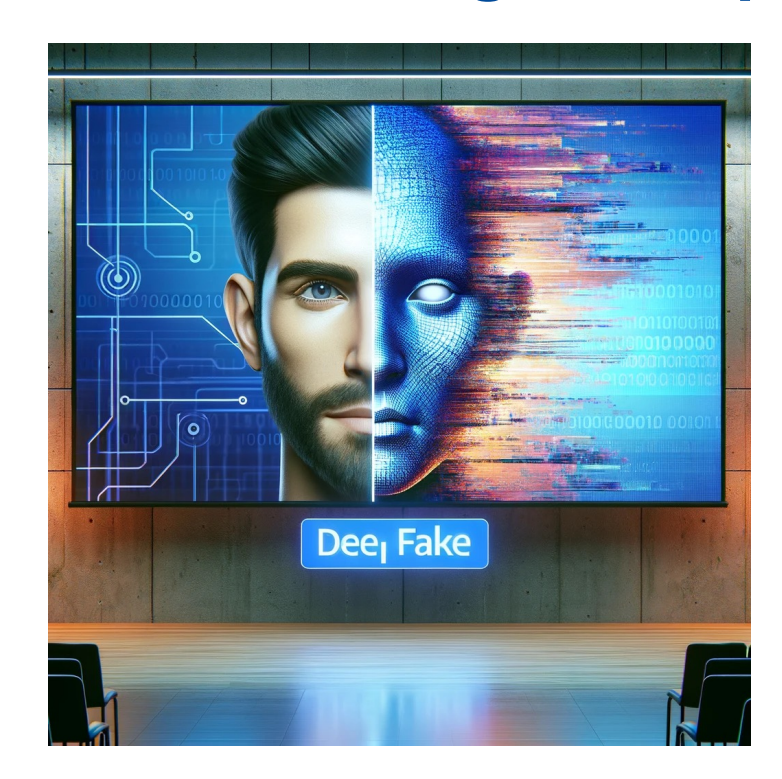

### Sexting, Cybersex & Cybergrooming

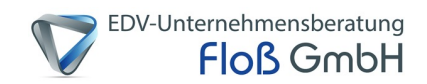

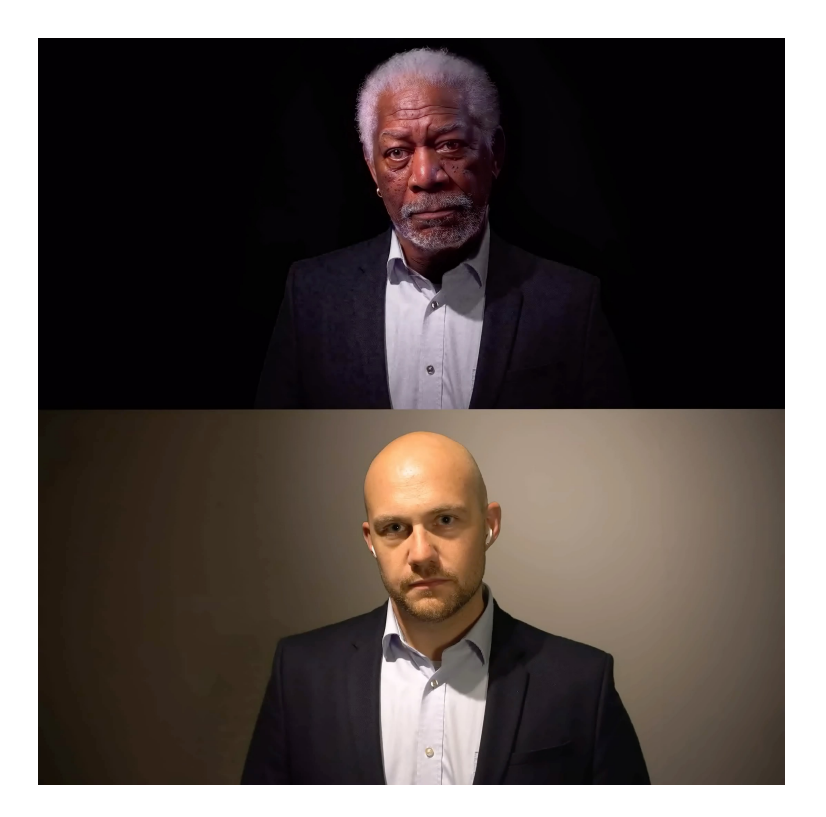

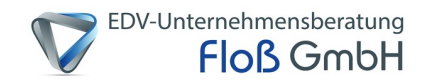

## **Deep Fakes und sonstige Manipulationen**

Im Januar traf es Taylor Swift. Ihre Nacktbilder wurden auf der Plattform X verbreitet und millionenfach abgerufen. Die Bilder waren Fälschungen, die mithilfe von Künstlicher Intelligenz erstellt wurden - sogenannte Deepnudes oder Deepfakes. Ob gefälscht oder nicht: Wenn intime oder sexualbezogene Aufnahmen ohne Erlaubnis erstellt oder verbreitet werden, ist das sexualisierte Gewalt.

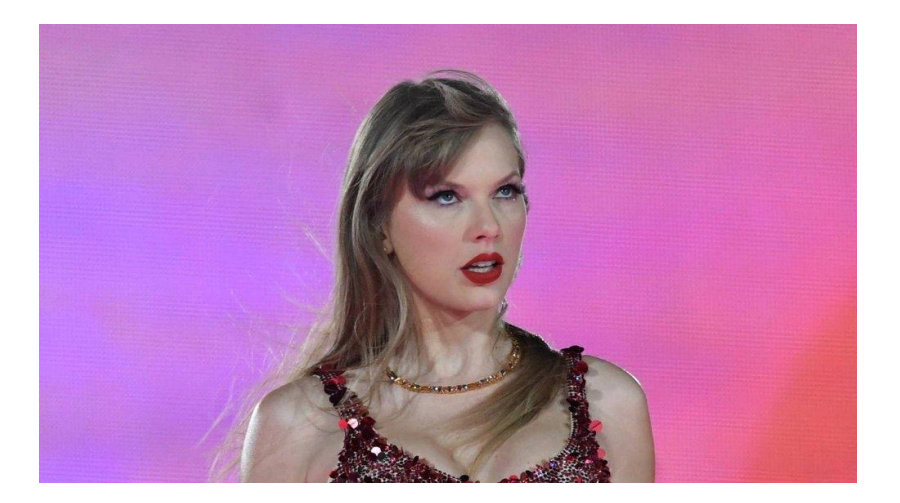

Quelle: Klicksafe / RTL

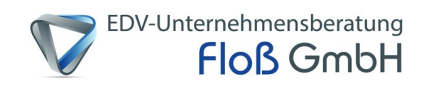

### **Deep Fakes und sonstige Manipulationen**

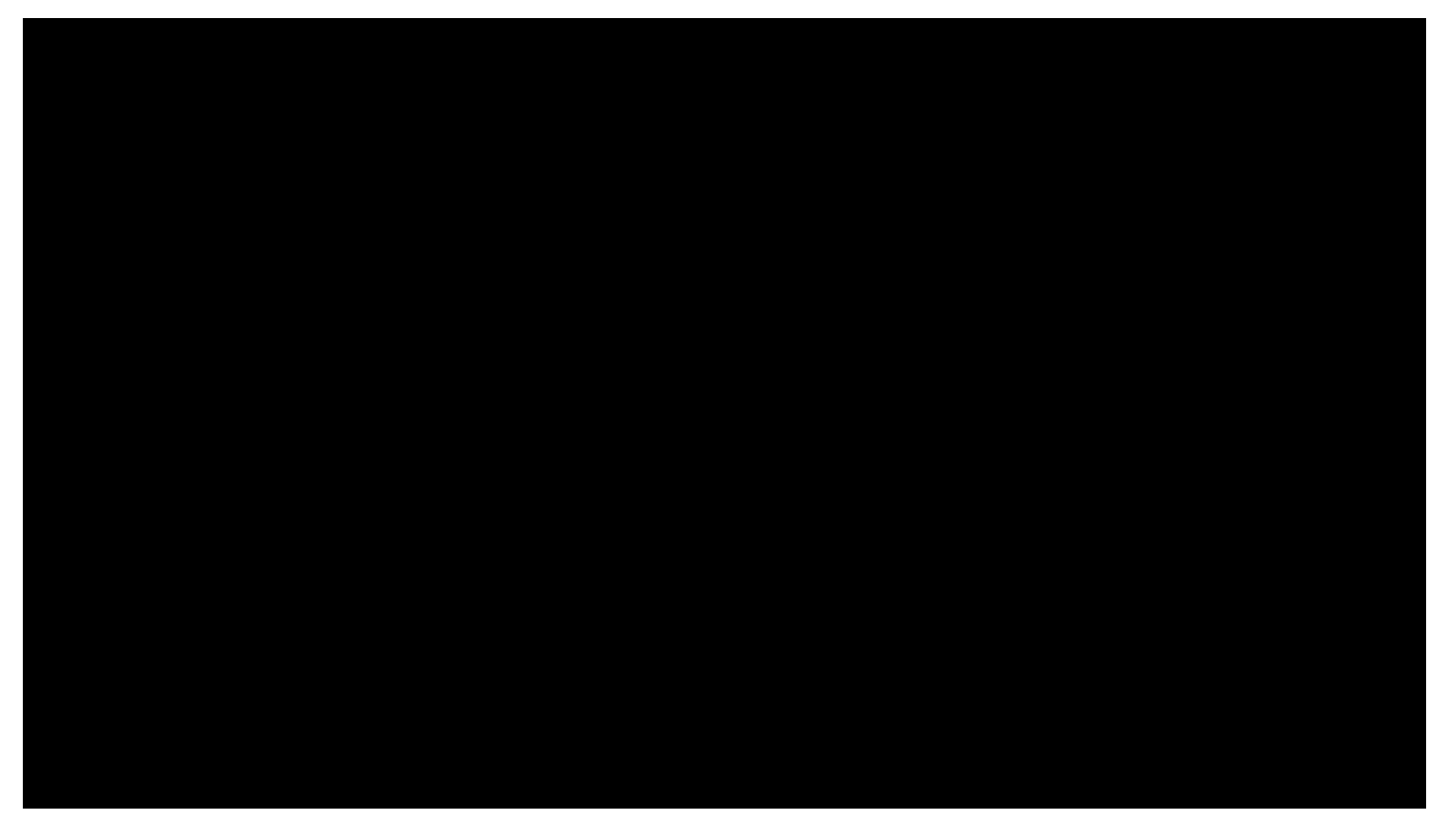

Quelle: https://www.youtube.com/watch?v=Br1NmhxCKDg&feature=c4-overview&list=UUtGjNBd-XRkwdAy4mlBQk1g

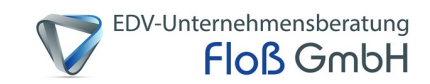

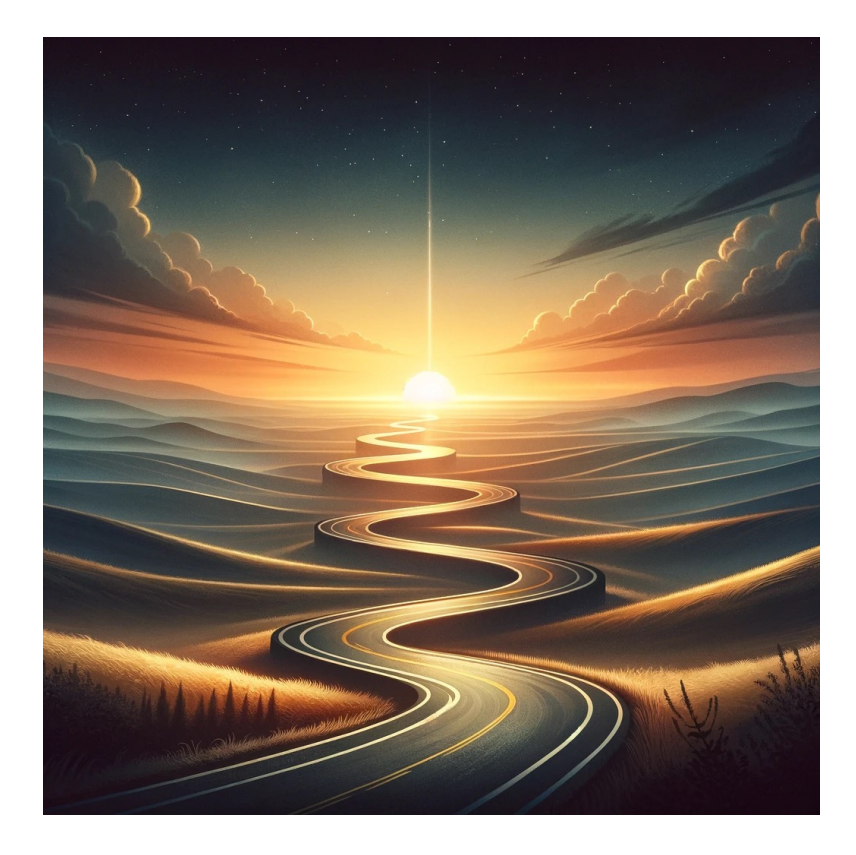

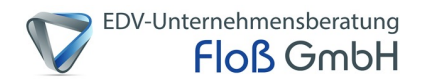

- Die persönlichen Daten Ihres Kindes bleiben geheim Warum?
	- Gefahr von Datendiebstahl
	- Gefahr von evtl. Stalking
- Fremden mit gesunder Skepsis begegnen Warum?
	- wer Gesprächspartner verbirgt
	- Gefahr von Cybergrooming
- Kritisch gegenüber Informationen aus dem Internet sein Warum?
	- Gefahr von manipulierten Seiten, Artikeln, Bildern oder Videos

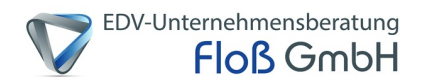

- Uploads, Downloads, Gewinnspiele und Newsletter-Anmeldungen: Zuerst mit den Eltern absprechen – Warum?
	- Ist das Foto privat?
	- Sind Downloads erlaubt?
- Beängstigende Inhalte mit den Kindern besprechen Warum?
	- Ist der Inhalt verständlich, jugendfrei, gewaltfrei, altersgerecht?
	- Unterstützung und Beaufsichtigung der Eltern ist hier gefragt

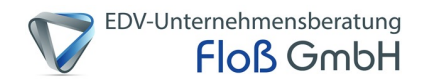

Quelle: https://www1.wdr.de/mediathek/audio/wdr2/wdr2-comedy/audio-wdr--zugabe-pur-alexa-hilft-100.html

• Achten Sie auf den Umgang mit Sprachassistenten wie Siri, Google, Alexa und Co.

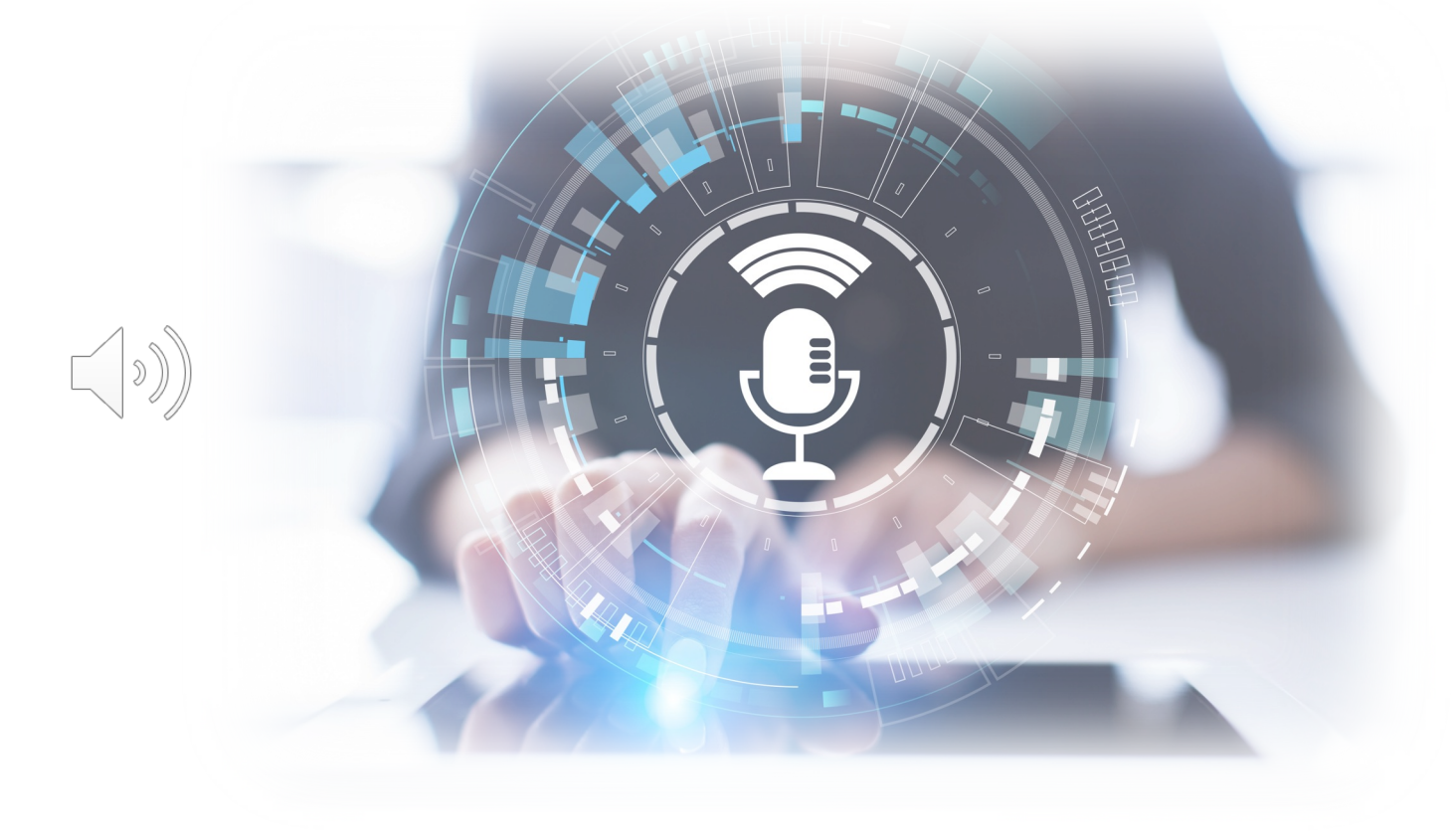

#### **D** EDV-Unternehmensberatung **Zu guter Letzt, noch ein paar wichtige SeitenFloß GmbH**

- [www.bsi.bund.d](http://www.internet-abc.de/)e
- [www.internet-abc](http://www.internet-abc.de/).de
- [www.kinderschutz.n](http://www.jugendschutz.net/)et
- [www.klicksafe.d](http://www.klicksafe.de/)e
- [www.sicher-im-netz-d](http://www.sicher-im-netz-de/)e
- Kindersuchmaschinen:
- Blinde Kuh/ fragFINN/ Helles Köpfchen

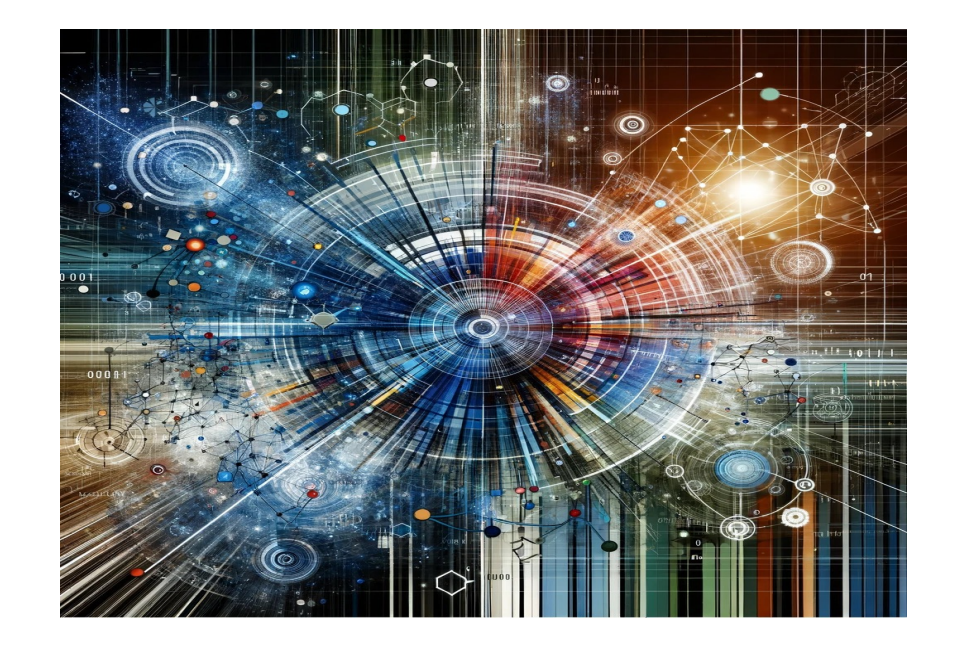

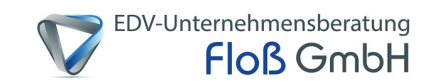

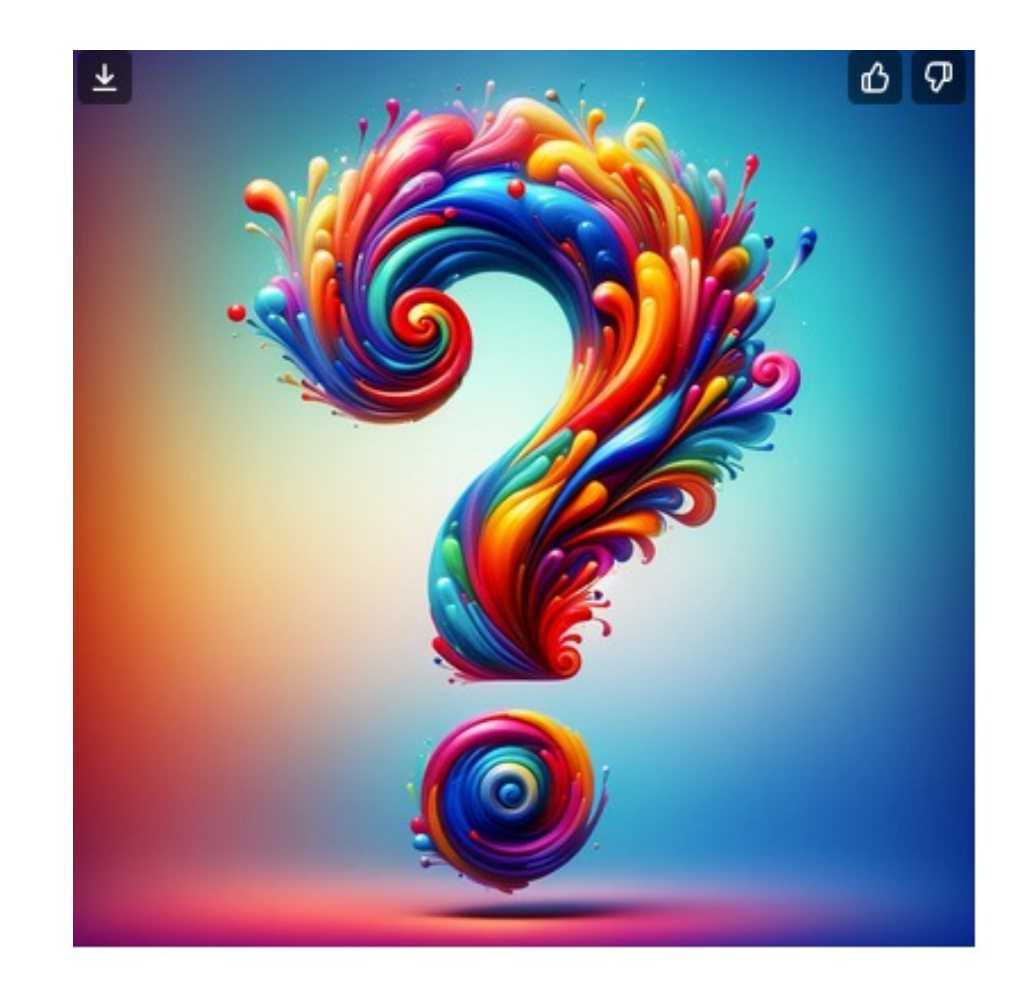